$\overline{\mathcal{L}}$  24

## Manuel du kit *ipsogen*® JAK2 Muta*Search*®

### Version 1

**IVD** 

Diagnostics *in vitro* qualitatifs

À utiliser sur les appareils Rotor-Gene® Q, Applied Biosystems®, ABI PRISM®et LightCycler®.

# CE

 $REF$ 

673823

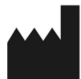

QIAGEN GmbH, QIAGEN Strasse 1, 40724 Hilden, ALLEMAGNE

R4 MAT 1072502FR

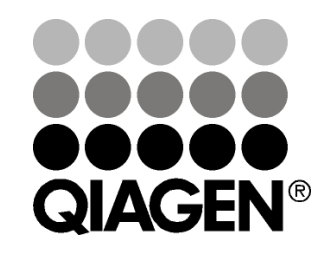

# Sample & Assay Technologies

### QIAGEN : Sample and Assay Technologies

QIAGEN est le premier fournisseur de technologies novatrices d'échantillons et d'analyses, permettant d'isoler et de détecter le contenu de n'importe quel échantillon biologique. Nos produits et services ultramodernes de grande qualité garantissent un succès total, de l'échantillon jusqu'au résultat.

#### QIAGEN fixe les normes en matière de :

- purification d'ADN, d'ARN et de protéines ;
- **a** analyse d'acides nucléiques et de protéines ;
- $\blacksquare$  recherche de microARN et interférence ARN ;
- automatisation des technologies d'échantillons et d'analyses.

Notre mission est de permettre à notre clientèle de réussir et d'accomplir des progrès décisifs. Pour plus d'informations, visiter www.qiagen.com.

### **Contenu**

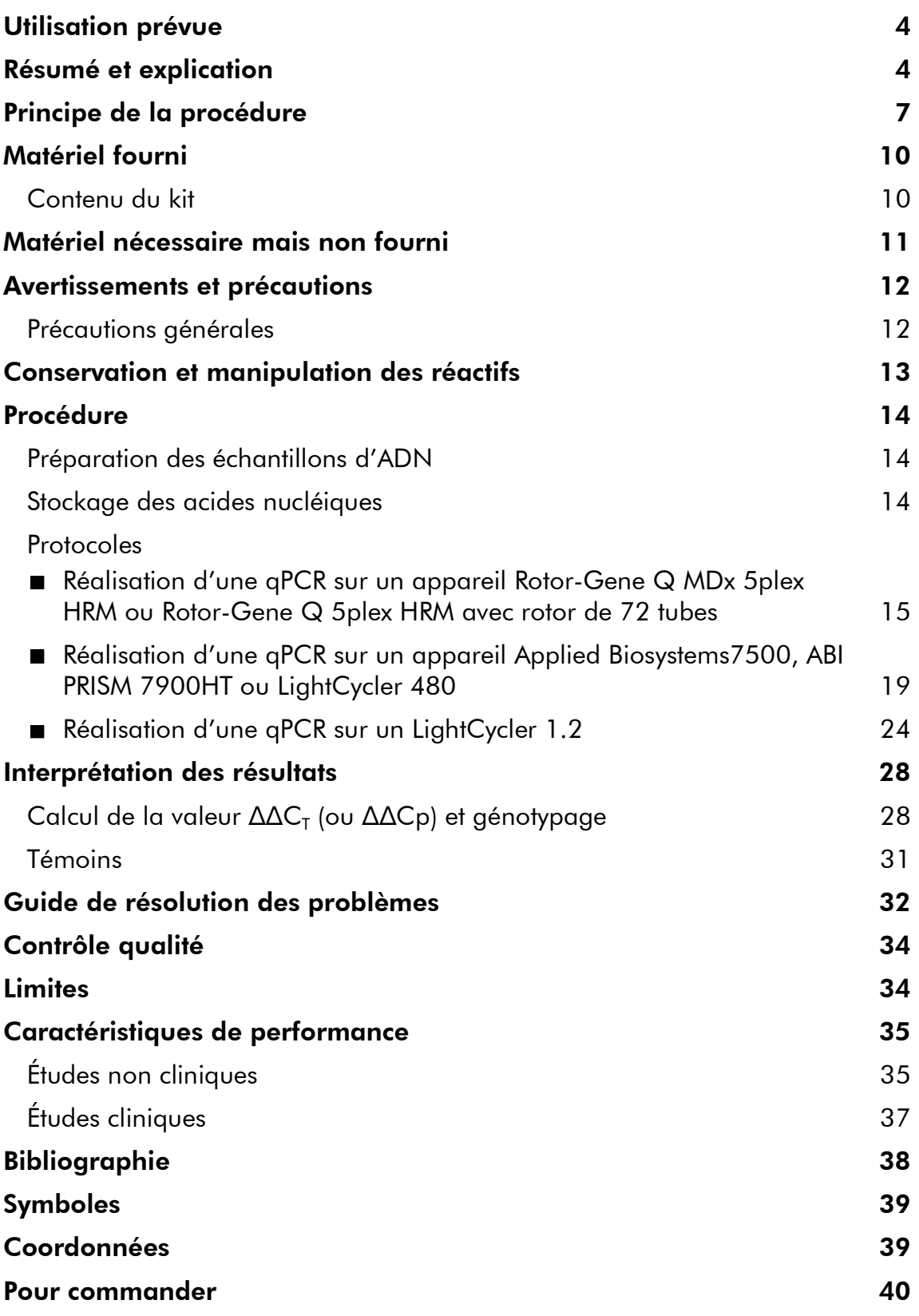

### Utilisation prévue

Le kit *ipsogen* JAK2 Muta*Search* est conçu pour la détection de la mutation JAK2 V617F/G1849T à partir d'ADN génomique de patients chez lesquels un néoplasme myéloprolifératif est suspecté. L'absence de la mutation JAK2 V617F/G1849T n'exclut pas la présence d'autres mutations JAK2. Ce test peut générer des résultats faux négatifs en cas de mutations supplémentaires localisées sur les nucléotides 88 504 à 88 622 (réf. NCBI : NT\_008413).

Remarque : le kit doit être utilisé selon les instructions données dans ce manuel, avec des réactifs et des appareils validés. Toute utilisation non conforme avec les informations portées sur l'étiquetage ou la notice de ce produit, et/ou modification quelconque de l'un de ses composants décharge QIAGEN de toute responsabilité.

### Résumé et explication

En 2005 (1–4) l'identification de V617F, une mutation somatique récurrente touchant le gène Janus tyrosine kinase 1, a constitué une avancée majeure dans la compréhension, la classification et le diagnostic des néoplasmes myéloprolifératifs (NMP). JAK2 est une molécule de signalisation intracellulaire essentielle pour de nombreuses cytokines, y compris l'érythropoïétine.

La mutation JAK2 V617F est détectée chez plus de 95 % des patients atteints de maladie de Vaquez (ou polyglobulie de Vaquez - PV), 50 à 60 % de ceux qui présentent une thrombocytémie essentielle (TE), et 50 % de ceux atteints de myélofibrose primitive (MFP). JAK2 V617F a également été observée dans quelques rares cas de leucémie myélomonocytaire chronique, de syndrome myélodysplasique, de mastocytose systémique et de leucémie neutrophile chronique, mais jamais dans le contexte d'une LMC (5).

Cette mutation correspond au changement d'un seul nucléotide en position 1849 de la séquence JAK2, situé dans l'exon 14, entraînant la substitution d'une valine (V) par une phénylalanine (F) en position 617 de la protéine (domaine JH2). Ceci entraîne l'activation constitutive de JAK2, une transformation hématopoïétique *in vitro*, et la pousse spontanée de colonies érythroïdes sans adjonction d'EPO (EEC) chez tous les patients qui présentent une PV et une grande partie de ceux atteints de TE et de MFP (6). La mutation JAK2 V617F constitue un facteur clé de la transformation des cellules hématopoïétiques dans les NMP, mais les mécanismes pathologiques exacts capables d'induire, à partir d'une même mutation unique, des entités cliniques et biologiques si différentes ne sont pas encore totalement élucidés.

Le diagnostic des NMP est généralement basé sur des critères cliniques, cytogénétiques et histologiques de la moelle osseuse. La découverte d'un marqueur moléculaire, spécifique à une maladie, a permis de simplifier le processus de diagnostic ainsi que d'améliorer sa précision. La détection de la mutation JAK2 V617F fait désormais partie des critères de référence de l'OMS 2008 pour le diagnostic des NMP BCR-ABL négatifs (tableau 1) et sa présence constitue un critère majeur pour la confirmation du diagnostic.

#### Tableau 1. Critères de l'OMS pour le diagnostic des NMP (adaptés d'après la référence 7)

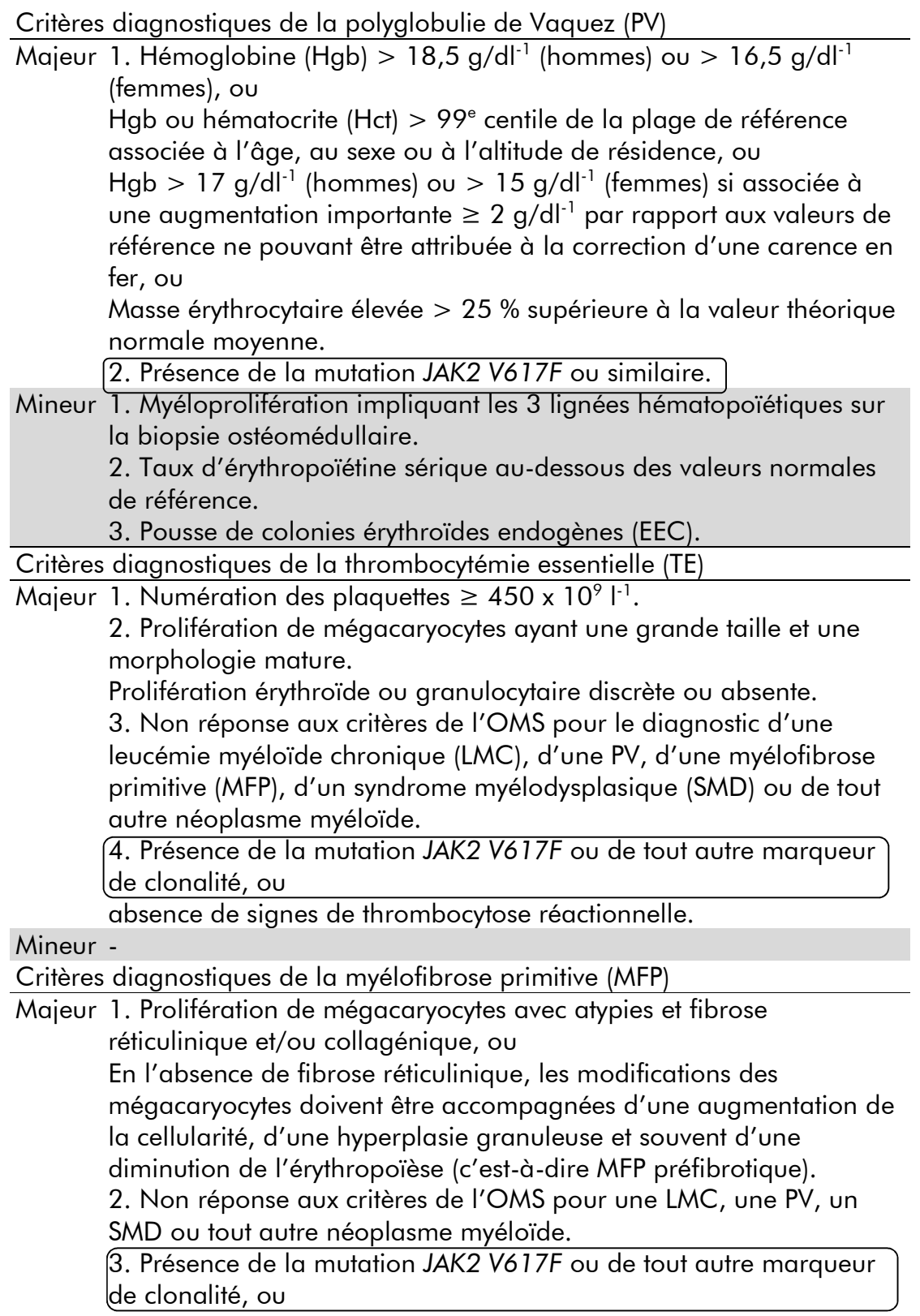

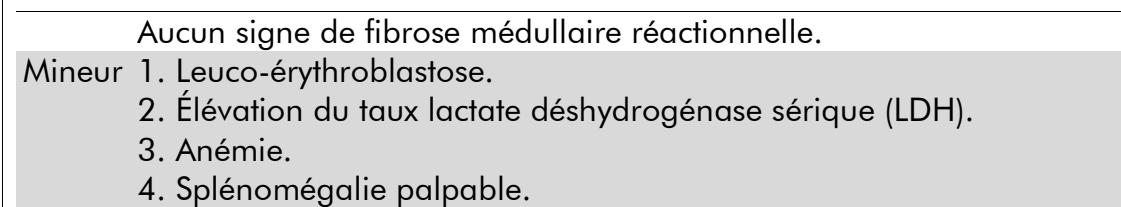

De plus, les experts européens et américains sont de plus en plus nombreux à appuyer la valeur seuil de positivité clinique de 1 % des tests basés sur la PCR (8-10).

### Principe de la procédure

La qPCR permet une quantification précise des produits de PCR lors de la phase exponentielle du processus d'amplification par PCR. Les données de qPCR peuvent être rapidement obtenues sans procédure post-PCR par détection en temps réel de signaux fluorescents durant et/ou immédiatement après le cycle de PCR, ce qui réduit considérablement le risque de contamination des produits de PCR. Il existe actuellement 3 principales techniques de qPCR : l'analyse qPCR qui utilise le marqueur SYBR Green I®, celle qui utilise l'hydrolyse des sondes, et celle qui utilise l'hybridation des sondes.

Ce test exploite le principe de la qPCR par hydrolyse des oligonucléotides doublement marqués. Au cours de la PCR, les amorces sens et anti-sens sont hybridées à une séquence spécifique. Ce mélange contient également un oligonucléotide doublement marqué. Cette sonde, composée d'un oligonucléotide marqué avec un marqueur de fluorescence (reporter) 5' et un chélateur de fluorescence (quencher) 3' en aval, s'hybride à une séquence cible au sein du produit de PCR. L'analyse qPCR au moyen des sondes hydrolysées exploite l'activité exonucléase 5'<sup>+</sup>3' de l'ADN polymérase *Thermus aquaticus* (*Taq*). Quand la sonde est intacte, la proximité du reporter et du quencher entraîne la suppression de la fluorescence du reporter, essentiellement en raison d'un transfert d'énergie de type Förster.

Durant la PCR, si la cible d'intérêt est présente, la sonde se fixe spécifiquement entre les sites où sont hybridées les amorces sens et anti-sens. L'activité exonucléase  $5'$  $\rightarrow$ 3' de l'ADN polymérase clive la sonde entre le reporter et le quencher si celle-ci est hybridée à la cible. Les fragments de sonde sont alors déplacés de la cible et la polymérisation du brin se poursuit. L'extrémité 3' de la sonde est bloquée pour empêcher l'extension de cette dernière au cours de la PCR (figure 1). Ce processus intervient à chaque cycle et n'interfère pas avec l'accumulation exponentielle du produit.

L'augmentation du signal fluorescent n'est détectée que si la séquence cible est complémentaire de la sonde et donc amplifiée durant la PCR. Du fait de ces exigences, l'amplification non spécifique n'est pas détectée. Ainsi,

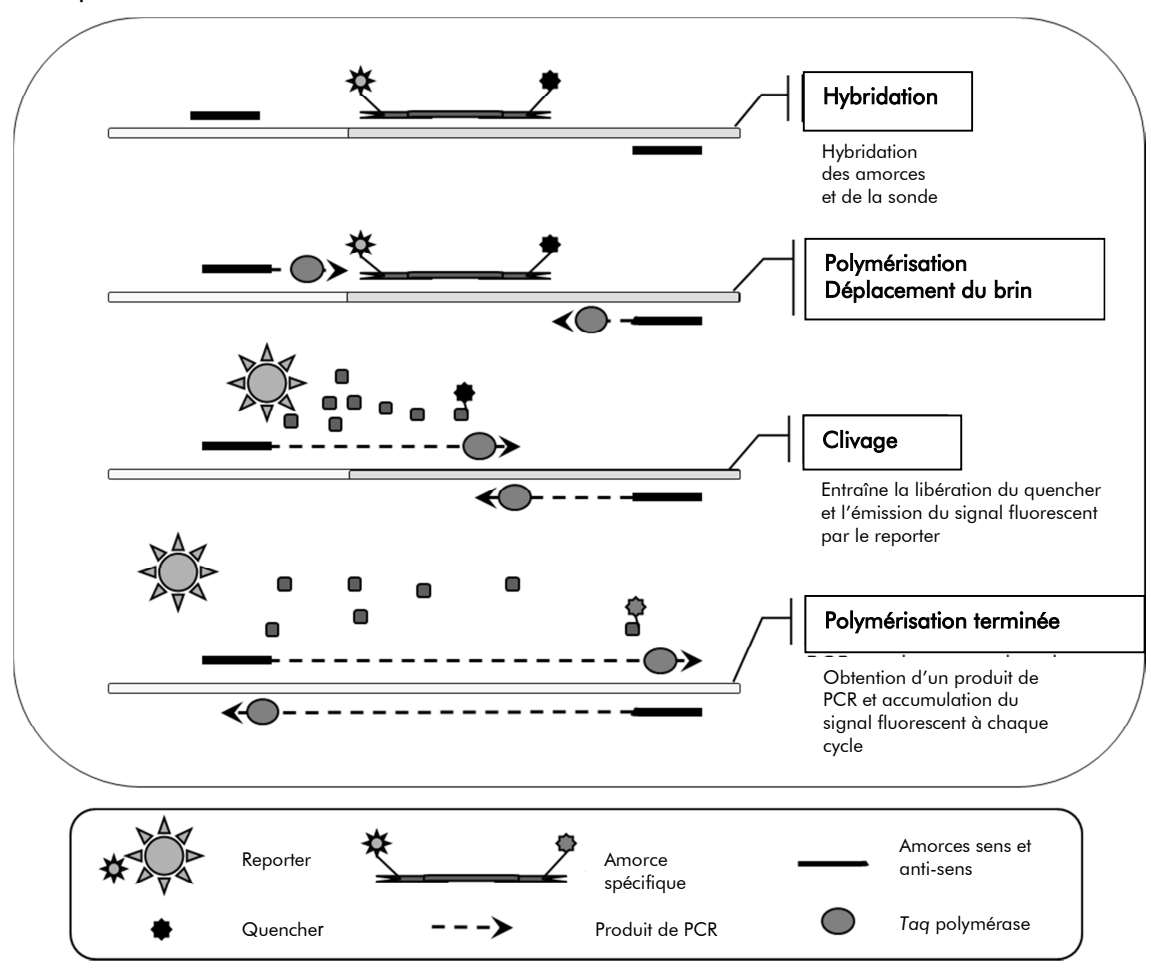

l'augmentation de la fluorescence est directement proportionnelle à l'amplification de la cible durant la PCR.

Figure 1. Principe de la réaction.

La technologie de PCR spécifique d'un allèle, utilisée dans ce kit d'analyse, permet la détection sensible, précise et hautement reproductible des SNP. Cette technique repose sur l'utilisation d'amorces sens spécifiques de l'allèle sauvage et de l'allèle V617F. Seul L'appariement exact entre l'amorce et l'ADN cible permet une extension et une amplification durant la PCR (figure 2).

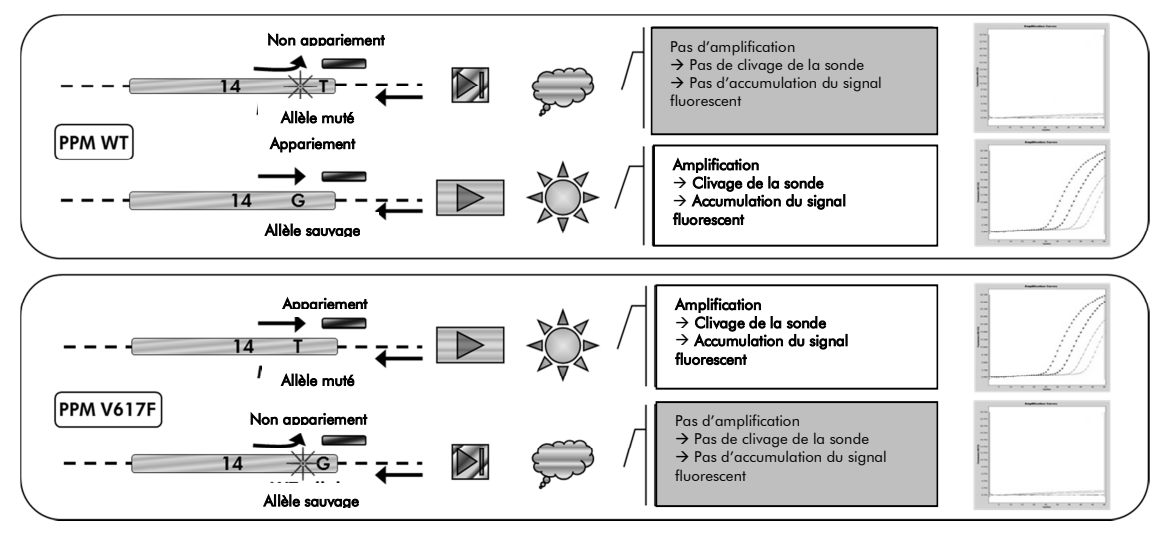

Figure 2. PCR spécifique d'un allèle. L'utilisation d'un mélange sonde et amorces sauvage ou V617F permet la détection spécifique de l'allèle sauvage ou de l'allèle muté en deux réactions distinctes pour le même échantillon.

### Matériel fourni

### Contenu du kit

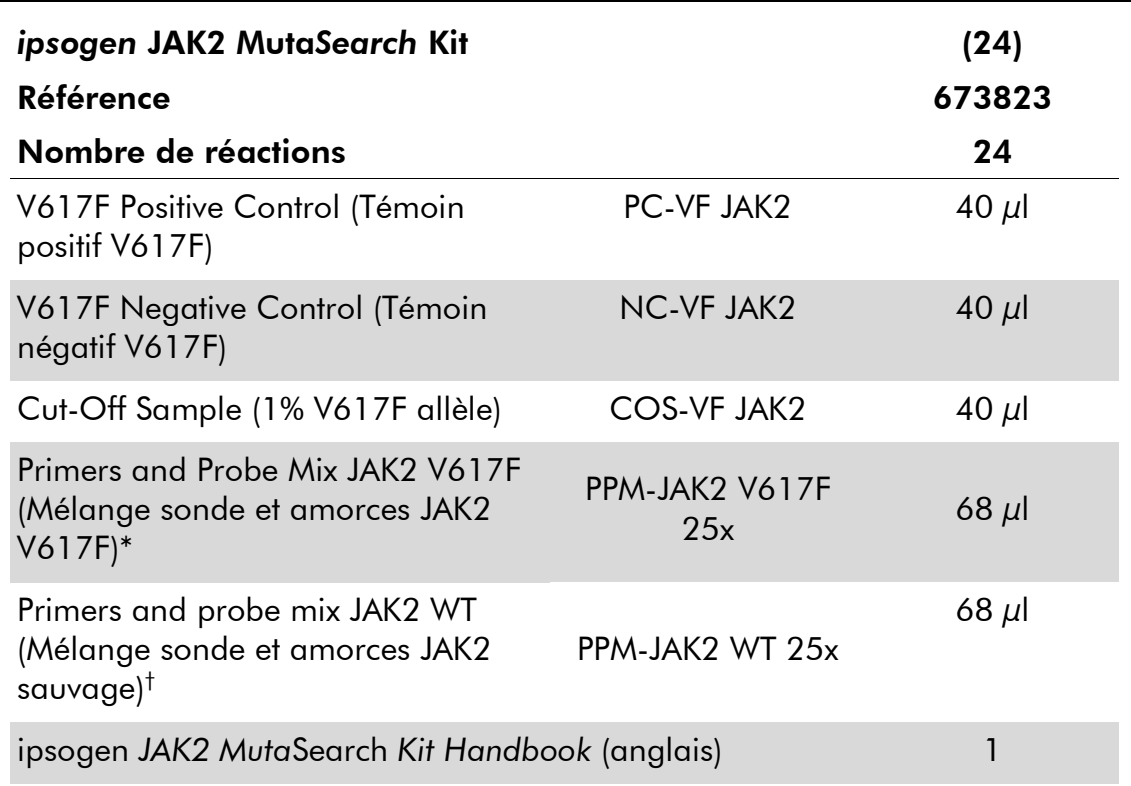

\* Mélange d'amorces sens et anti-sens spécifiques au gène *JAK2*, sonde FAM™–TAMRA™ spécifique à V617F.

† Mélange d'amorces sens et anti-sens pour le gène *JAK2*, sonde FAM–TAMRA spécifique au gène sauvage.

Remarque : centrifuger brièvement les tubes avant utilisation.

Remarque : l'analyse d'échantillons inconnus à l'aide du kit *ipsogen* JAK2 Muta*Search* implique l'extraction d'ADN génomique. Les réactifs nécessaires pour réaliser cette opération ne sont pas fournis et doivent être validés pour une utilisation avec le présent kit.

### Matériel nécessaire mais non fourni

En cas de manipulation de produits chimiques, toujours porter une blouse de laboratoire, des gants jetables et des lunettes de protection adéquats. Pour plus d'informations, consulter les fiches de données de sécurité (FDS) appropriées disponibles auprès du fournisseur du produit.

#### Réactifs

- Eau exempte de nucléase pour PCR
- Tampon TE 1x exempt de nucléase, de pH 8
- Tampon et ADN polymérase *Taq* : les réactifs validés sont TaqMan® Universal PCR Master Mix (mélange maître PCR 2x) (Thermo Fisher Scientific Inc., réf. 4304437) et LightCycler TaqMan Master (mélange maître PCR 5x) (Roche, réf. 04535286001) ou LightCycler FastStart DNA Master<sup>PLUS</sup> HybProbe® (mélange maître 5x) (Roche, réf. 03515567001).

Remarque : ce mélange maître ne peut être utilisé que sur un LightCycler 1.2

 Réactif pour gel d'agarose à 0,8-1 % dans un tampon pour électrophorèse TBE 0,5x.

#### Consommables

- Cônes de pipette pour PCR avec filtre hydrophobe, stériles, exempts de nucléase et aérosol-résistants
- Tubes pour PCR exempts de RNase et de DNase de 0,5 ou 1,5 ml
- **Glace**

#### Équipement

- Pipettes microlitre\* spéciales PCR (1–10  $\mu$ l ; 10–100  $\mu$ l ; 100–1 000  $\mu$ l)
- Micro-centrifugeuse\* avec rotor pour tubes de réaction de 0,5 ml/1,5 ml (capable d'atteindre les 10 000 tpm)
- Spectrophotomètre\* pour la quantification de l'ADN
- Système de PCR en temps réel :\* Rotor-Gene Q 5plex HRM ou autres séquenceurs Rotor-Gene Q MDx, LightCycler 1.2 ou 480 ; Applied Biosystems 7500 Real-Time PCR System ou ABI PRISM 7900HT SDS, et matériel spécifique associé.

<sup>\*</sup> S'assurer que tous les instruments sont vérifiés et calibrés selon les recommandations du fabricant.

### Avertissements et précautions

Pour utilisation en diagnostic *in vitro*

En cas de manipulation de produits chimiques, toujours porter une blouse de laboratoire, des gants jetables et des lunettes de protection adéquats. Pour plus d'informations, consulter les fiches de données de sécurité (FDS) appropriées. Elles sont disponibles en ligne au format PDF (pratique et compact) à l'adresse www.qiagen.com/safety où vous pouvez trouver, consulter et imprimer les SDS pour chaque kit et élément de kit QIAGEN.

Mettre au rebut les déchets d'échantillons et de tests conformément aux règles de sécurité locales.

### Précautions générales

Les tests de qPCR nécessitent la mise en place de bonnes pratiques de laboratoire, incluant la maintenance de l'équipement, spécifiques à la biologie moléculaire et en accord avec les réglementations applicables et les normes pertinentes.

Ce kit est destiné au diagnostic *in vitro*. Les réactifs et les instructions fournis dans ce kit ont été validés pour obtenir des performances optimales. Des dilutions supplémentaires des réactifs ou une modification des temps d'incubation et des températures peuvent engendrer des données aberrantes ou erronées. Les réactifs PPM-JAK2 peuvent être altérés s'ils sont exposés à la lumière. Tous les réactifs sont formulés spécifiquement pour être utilisés dans le cadre de ce test. Pour garantir les performances optimales du test, aucune substitution ne doit être faite.

Prendre des précautions afin de prévenir :

- les contaminations par les DNases, qui peuvent causer la dégradation de la matrice d'ADN.
- toute contamination croisée par l'ADN ou les produits de PCR susceptible de générer des signaux faux positifs.

Nous recommandons par conséquent :

- d'utiliser des consommables exempts de nucléase (par ex. pipettes, cônes, tubes) et de porter des gants lors de l'expérience.
- d'utiliser de nouveaux cônes aérosol-résistants à toutes les étapes de pipetage pour éviter les contaminations croisées des échantillons et des réactifs.
- de préparer le pré-mélange pour PCR avec du matériel dédié (pipettes, cônes, etc.) dans une zone où aucune matrice d'ADN (ADN, produit PCR) n'est introduite. Ajouter les échantillons dans une zone séparée (de

préférence dans une autre pièce) avec du matériel dédié (pipettes, cônes, etc.).

### Conservation et manipulation des réactifs

Les kits sont expédiés en carboglace et doivent être stockés entre -30 °C et -15 °C à réception.

- Limiter l'exposition des mélanges sonde et amorces à la lumière (tubes PPM-JAK2).
- Mélanger et centrifuger doucement les tubes avant leur ouverture.
- Stocker tous les composants du kit dans leur contenant d'origine.

Ces conditions de stockage s'appliquent aux composants ouverts ou non. Tous les composants stockés dans des conditions autres que celles mentionnées sur l'étiquetage peuvent ne pas fonctionner correctement et affecter les résultats des tests.

Les dates de péremption de chaque réactif sont mentionnées sur les étiquettes individuelles de chaque composant. Dans des conditions de stockage adéquates, le produit conservera ses performances jusqu'à la date imprimée sur l'étiquetage.

Il n'y a pas de signe visible indiquant une chute de stabilité du produit. Cependant les témoins positifs et négatifs doivent être analysés systématiquement en parallèle de l'échantillon à quantifier.

### Procédure

### Préparation des échantillons d'ADN

L'ADN génomique peut être obtenu à partir de sang total, de lymphocytes purifiés du sang périphérique, de cellules polynucléaires ou de granulocytes. Il est recommandé de conserver le même type de fraction cellulaire ainsi que la même méthode d'extraction de l'ADN pour être en mesure de comparer les résultats. L'extraction d'ADN peut être effectuée via une méthode « maison » ou commerciale.

La quantité d'ADN est déterminée par mesure de la densité optique à 260 nm. La qualité de l'ADN peut être vérifiée par spectrophotométrie ou par électrophorèse sur gel

Le ratio *O*260/*O*280 doit être compris entre 1,7 et 1,9. Un ratio inférieur indique habituellement une contamination par une protéine ou des produits chimiques organiques. L'analyse électrophorétique sur gel contenant 0,8-1 % d'agarose doit permettre d'identifier l'ADN isolé sous la forme d'une bande distincte d'environ 20kb. Une étendue plus fine est acceptable.

L'ADN produit est dilué à 5 ng/µl dans du tampon TE. Les échantillons contenant 25 ng d'ADN génomique purifié offrent une réaction de qPCR optimale.

### Stockage des acides nucléiques

Pour un stockage à court terme d'une durée maximale de 24 heures, nous conseillons de stocker les acides nucléiques purifiés à une température comprise entre 2 et 8 ºC. Pour un stockage à long terme de plus de 24 heures, nous conseillons de les stocker à -20 ºC.

### Protocole : Réalisation d'une qPCR sur un appareil Rotor-Gene Q MDx 5plex HRM ou Rotor-Gene Q 5plex HRM avec rotor de 72 tubes

Avec ces appareils, il est recommandé de dupliquer toutes les mesures, comme indiqué dans le tableau 2.

#### Tableau 2. Nombre de réactions sur les appareils Rotor-Gene Q avec rotor de 72 tubes

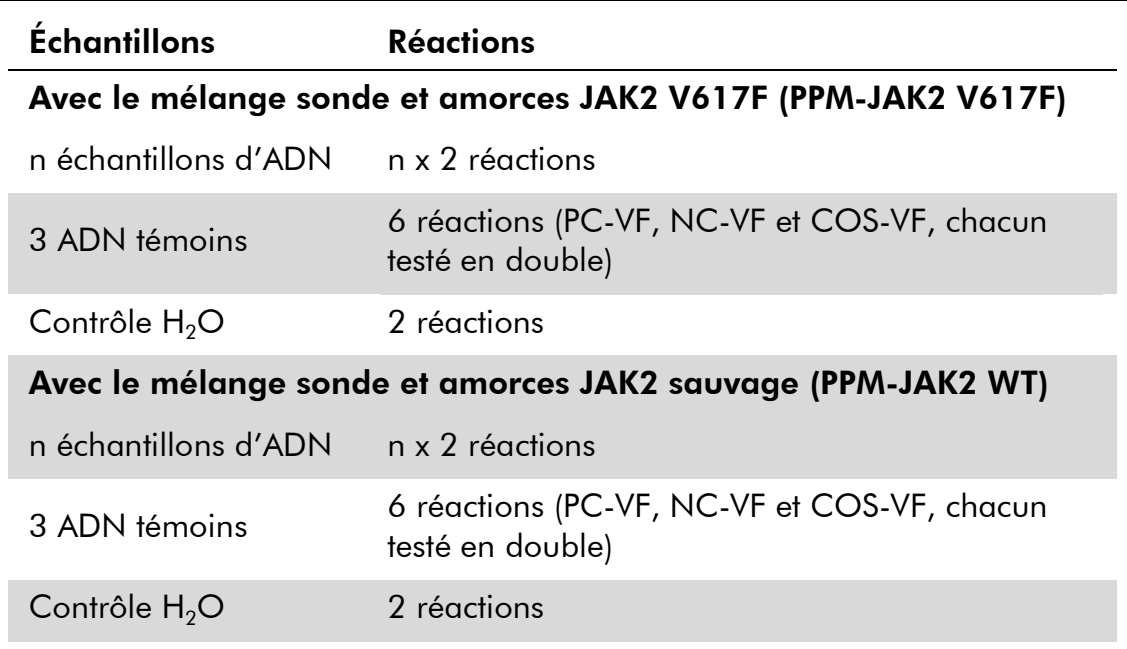

#### Analyse des échantillons sur un appareil Rotor-Gene® Q avec rotor de 72 tubes

Il est recommandé de tester au moins 12 échantillons d'ADN au cours de la même expérience afin d'optimiser l'utilisation des témoins et des mélanges sonde et amorces. Le schéma de rotor représenté par la figure 3 montre un exemple d'une telle expérience.

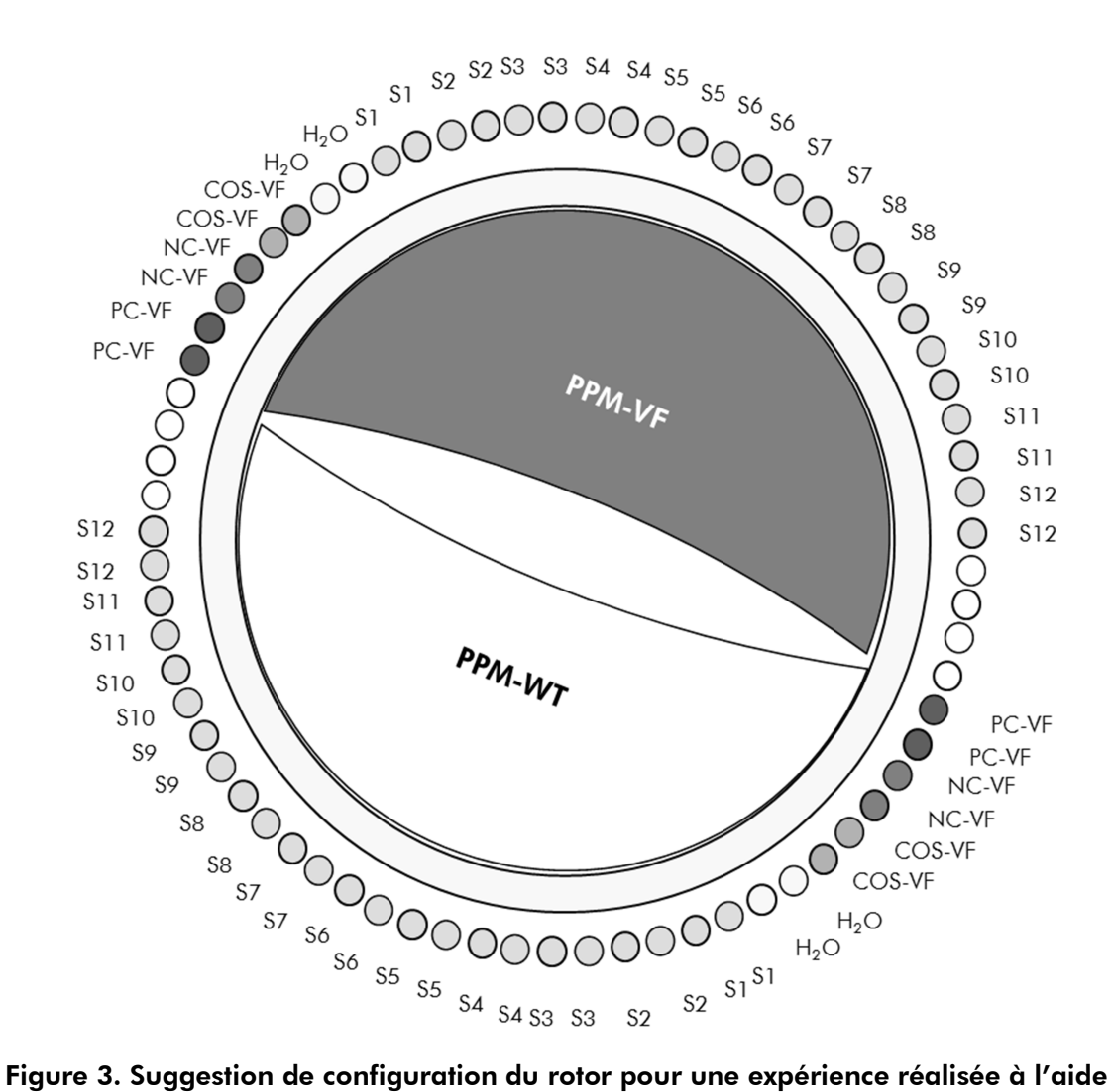

du kit *ipsogen* JAK2 Muta*Search*. PC-VF : témoin positif ; NC-VF : témoin négatif ; COS-**VF** : échantillon Cut-off ; **S** : échantillon d'ADN ;  $H_2O$  : contrôle  $H_2O$ .

Remarque : veiller à toujours positionner un échantillon à tester en position 1 du rotor. Dans le cas contraire, durant la phase de calibration, l'instrument n'effectuera pas de calibration et des données de fluorescence erronées seront acquises.

Compléter toutes les autres positions avec des tubes vides.

#### Réalisation d'une qPCR sur un appareil Rotor-Gene Q avec rotor de 72 tubes

Remarque : réaliser toutes les étapes sur la glace.

#### Procédure

1. Décongeler tous les composants nécessaires et les mettre sur la glace.

Les composants doivent être retirés du congélateur environ 10 min avant le début de la procédure.

2. Passer au vortex et centrifuger brièvement tous les tubes (pendant environ 10 s, à 10 000 tpm pour recueillir le liquide dans le fond du tube).

#### 3. Préparer les mélanges de qPCR suivants selon le nombre d'échantillons à analyser :

Toutes les concentrations correspondent au volume final de la réaction.

Le tableau 3 décrit le schéma de pipetage pour la préparation d'un mélange de réactifs, calculé pour obtenir un volume réactionnel final de 25 µl. Selon le nombre de réactions, un pré-mélange peut être préparé à l'aide du même mélange sonde et amorces. Des volumes supplémentaires sont inclus pour tenir compte des erreurs de pipetage.

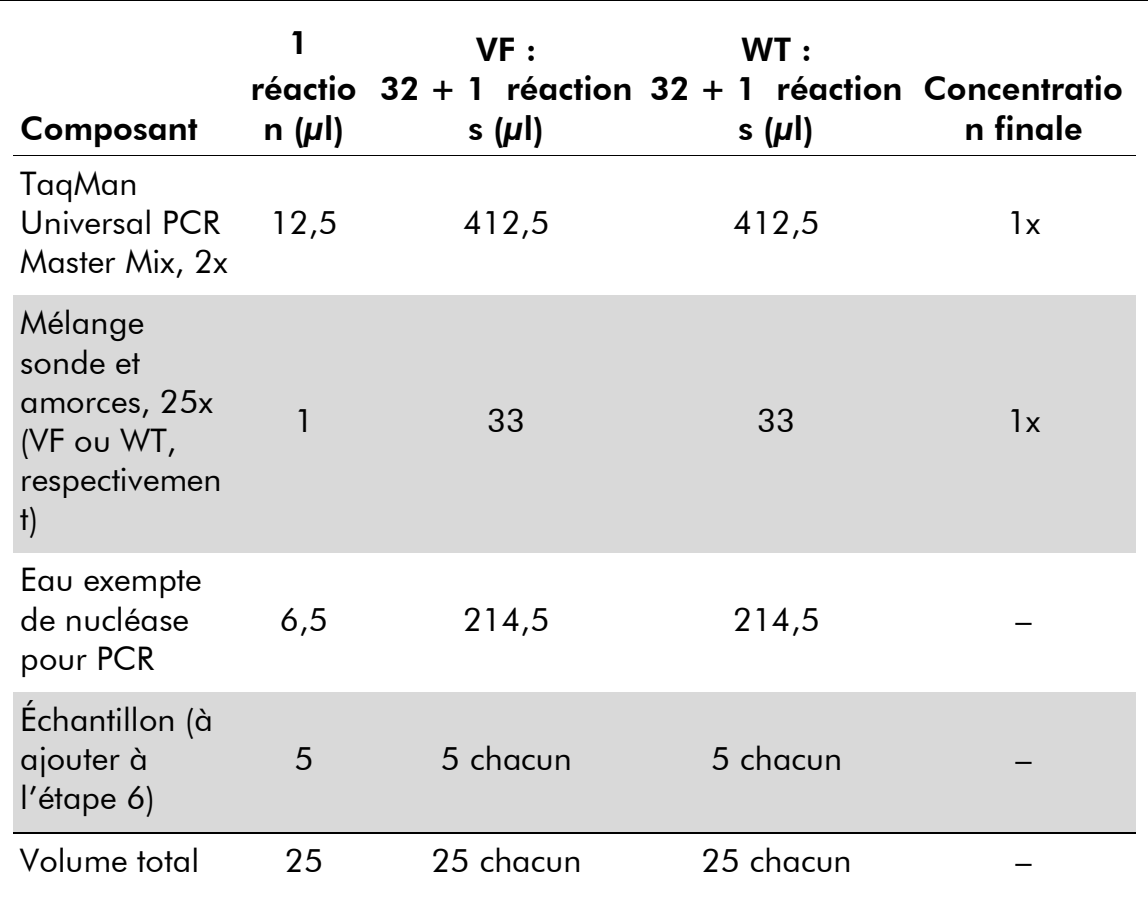

#### Tableau 3. Préparation des mélanges de qPCR

#### 4. Passer au vortex et centrifuger brièvement chaque mélange de qPCR (VF et WT) (pendant environ 10 s, à 10 000 tpm, pour recueillir le liquide dans le fond du tube).

- 5. Déposer 20 µl de pré-mélange qPCR correspondant (VF ou WT) par tube.
- 6. Ajouter 5 µl de l'échantillon d'ADN ou de témoin dans le tube correspondant (volume total 25  $\mu$ l).
- 7. Mélanger doucement en pipetant.
- 8. Fermer les tubes de PCR. Placer les tubes dans le rotor de 72 tubes en suivant les recommandations du fabricant. Compléter toutes les autres positions avec des tubes vides.
- 9. Paramétrer le programme de thermocyclage du Rotor-Gene Q comme indiqué dans le tableau 4.

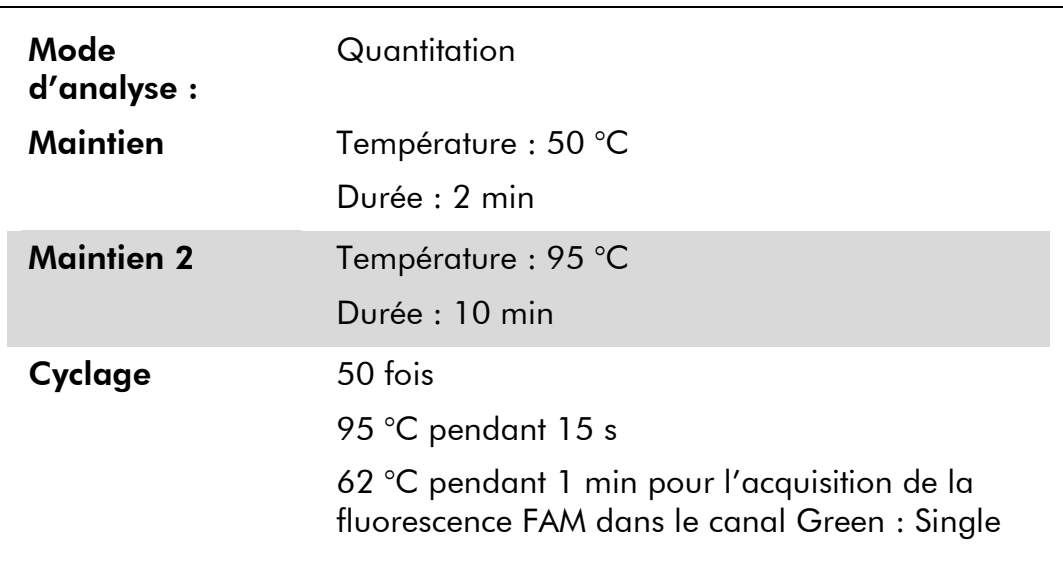

#### Tableau 4. Profil de température

- 10. Lancer le programme de thermocyclage, comme indiqué dans le tableau 4.
- 11. Sur un appareil Rotor-Gene Q, sélectionner le paramètre d'analyse « Slope Correct » (Correction de la pente). Il est recommandé de définir la valeur de seuil à 0,03.

### Protocole : Réalisation d'une qPCR sur un appareil Applied Biosystems7500, ABI PRISM 7900HT ou LightCycler 480

En cas d'utilisation d'un appareil de qPCR à plaque de 96 puits, il est recommandé de dupliquer toutes les mesures, comme indiqué dans le tableau 5.

#### Tableau 5. Nombre de réactions sur un appareil Applied Biosystems 7500, ABI PRISM 7900HT ou LightCycler 480

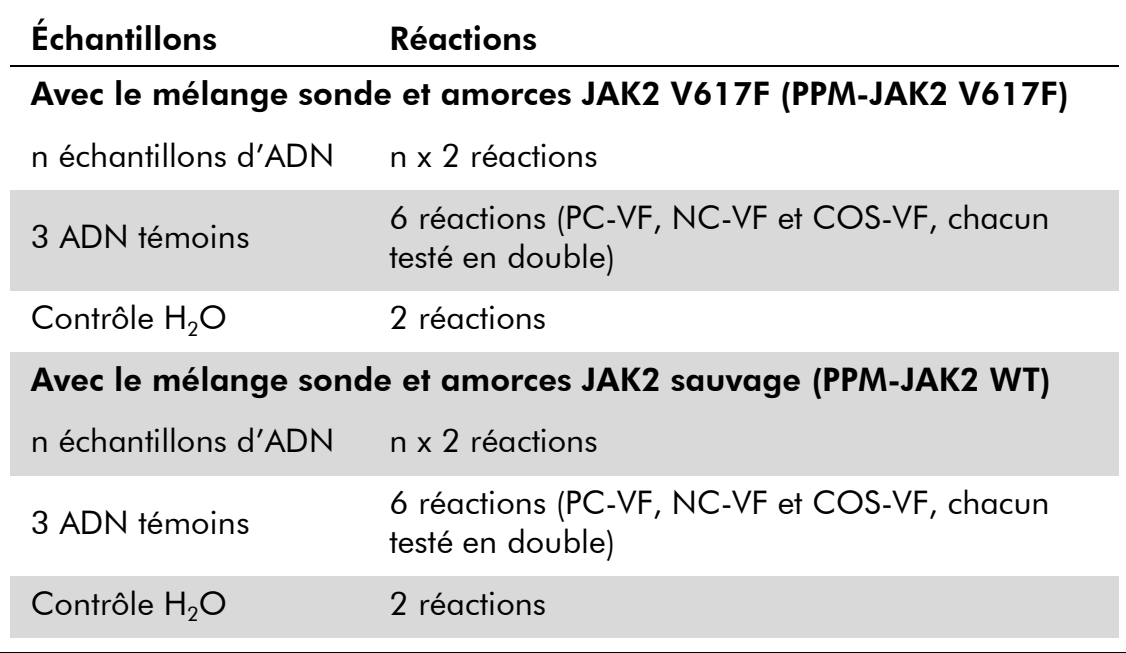

#### Analyse des échantillons sur un appareil Applied Biosystems 7500, ABI PRISM 7900HT ou LightCycler 480

Il est recommandé de tester au moins 12 échantillons d'ADN au cours de la même expérience afin d'optimiser l'utilisation des témoins et des mélanges sonde et amorces. Le schéma de plaque représenté par la figure 4 montre un exemple d'une telle expérience.

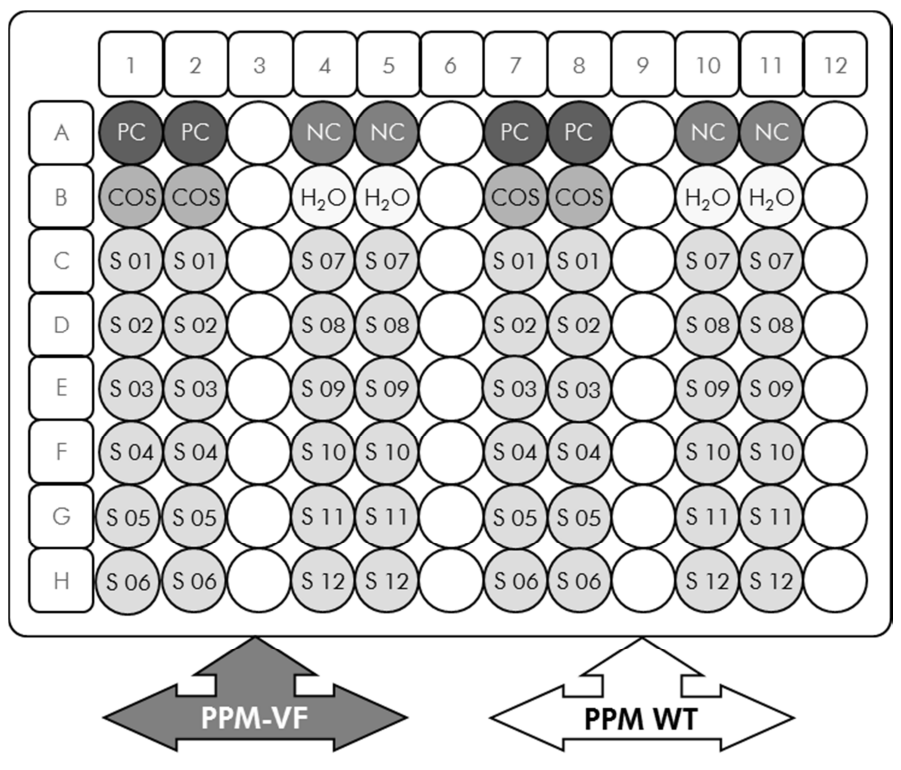

Figure 4. Suggestion de configuration de plaque pour une expérience réalisée à l'aide du kit *ipsogen* JAK2 Muta*Search*. PC : témoin positif ; NC : témoin négatif ; COS : échantillon Cut-off ;  $S$  : échantillon d'ADN ;  $H_2O$  : contrôle  $H_2O$ .

#### Réalisation d'une qPCR sur un appareil Applied Biosystems 7500, ABI PRISM 7900HT ou LightCycler 480

Remarque : réaliser toutes les étapes sur la glace.

#### Procédure

1. Décongeler tous les composants nécessaires et les mettre sur la glace.

Les composants doivent être retirés du congélateur environ 10 min avant le début de la procédure.

- 2. Passer au vortex et centrifuger brièvement tous les tubes (pendant environ 10 s, à 10 000 tpm pour recueillir le liquide dans le fond du tube).
- 3. Préparer les mélanges de qPCR suivants selon le nombre d'échantillons à analyser :

Toutes les concentrations correspondent au volume final de la réaction.

Le tableau 6 décrit le schéma de pipetage pour la préparation d'un mélange de réactifs, calculé pour obtenir un volume réactionnel final de 25 µl. Selon le nombre de réactions, un pré-mélange peut être préparé à l'aide du même mélange sonde et amorces. Des volumes supplémentaires sont inclus pour tenir compte des erreurs de pipetage.

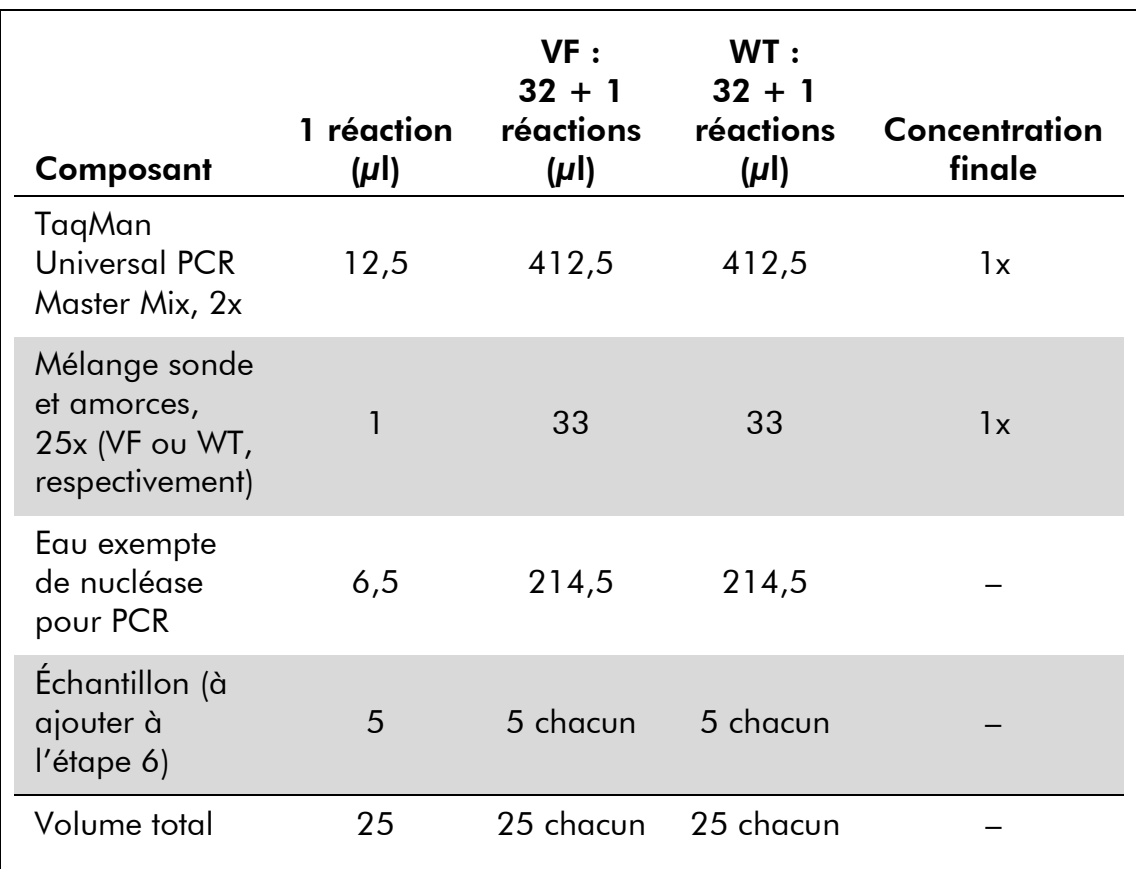

#### Tableau 6. Préparation du mélange de qPCR

- 4. Passer au vortex et centrifuger brièvement chaque mélange de qPCR (VF et WT) (pendant environ 10 s, à 10 000 tpm, pour recueillir le liquide dans le fond du tube).
- 5. Déposer 20 µl de pré-mélange qPCR correspondant (VF ou WT) par puits.
- 6. Ajouter 5 µl de l'échantillon d'ADN ou de témoin dans le puits correspondant (volume total 25  $\mu$ l).
- 7. Mélanger doucement en pipetant.
- 8. Fermer la plaque et centrifuger brièvement (300 x *g*, pendant environ 10 s)
- 9. Placer la plaque dans le thermocycleur en suivant les recommandations du fabricant.
- 10. Paramétrer le programme de thermocyclage tel qu'indiqué dans le tableau 7 pour les appareils Applied Biosystems 7500 et ABI PRISM

7900HT SDS ou conformément au tableau 8 en cas d'utilisation d'un LightCycler 480.

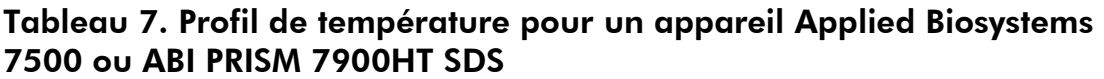

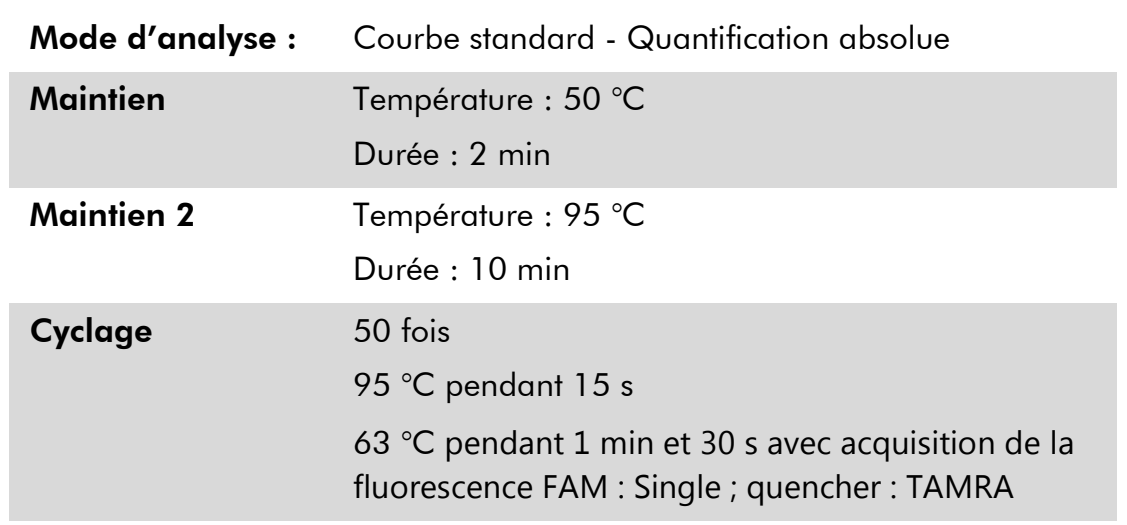

#### Tableau 8. Profil de température pour le LightCycler 480

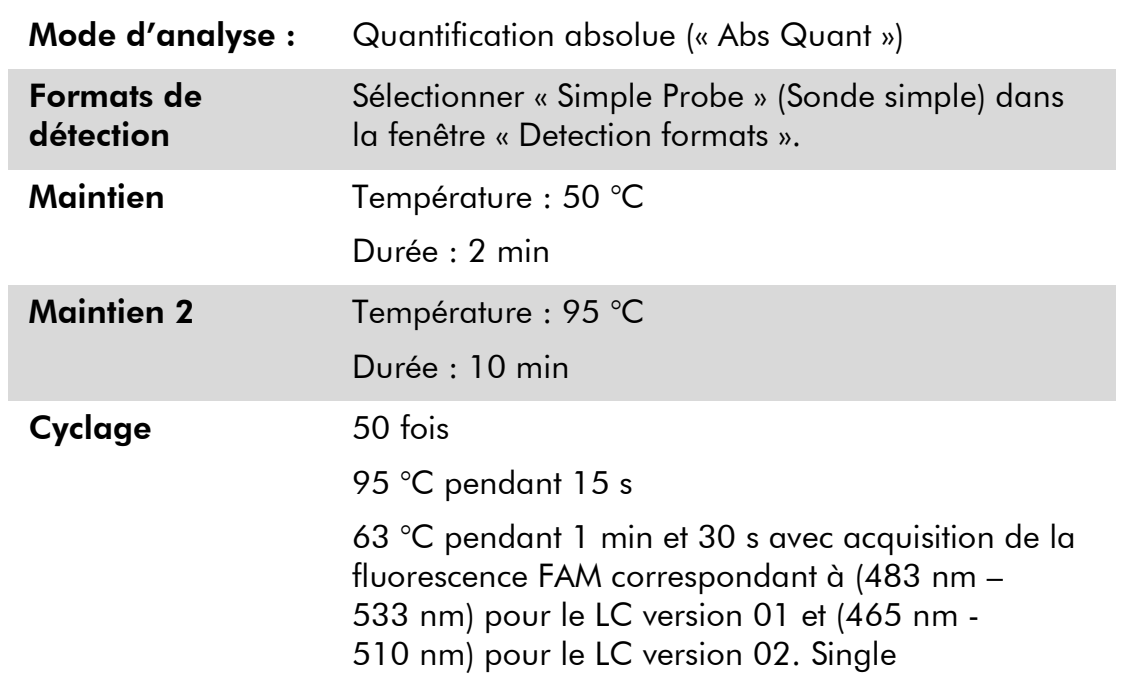

11. Pour les appareils Applied Biosystems 7500 et ABI PRISM 7900HT SDS, suivre l'étape 11a. Pour le LightCycler 480, se référer à l'étape 11b.

- 11a. Applied Biosystems 7500 et ABI PRISM 7900HT SDS : lors de l'analyse, il est recommandé de définir le seuil à 0,1. Lancer le programme de thermocyclage, comme indiqué dans le tableau 7.
- 11b. LightCycler 480 : il est recommandé de recourir au mode d'analyse « Fit point » avec bruit de fond à 2,0 et seuil à 2,0. Lancer le programme de thermocyclage, comme indiqué dans le tableau 8.

### Protocole : Réalisation d'une qPCR sur un LightCycler 1.2

En cas d'utilisation de séquenceurs capillaires, il est recommandé de mesurer les échantillons en double, et les témoins en simple exemplaire, tel qu'indiqué dans le tableau 9.

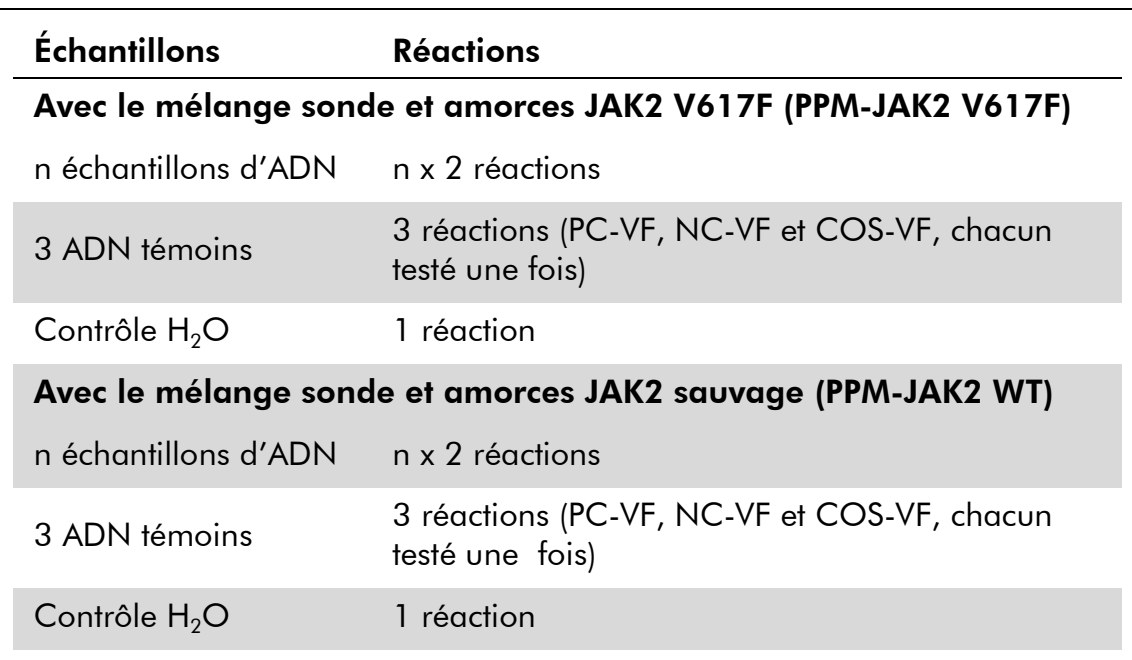

#### Tableau 9. Nombre de réactions pour le LightCycler 1.2

#### Analyse des échantillons sur un LightCycler 1.2

Il est recommandé de tester 6 échantillons d'ADN au cours de la même expérience afin d'optimiser l'utilisation des témoins et des mélanges sonde et amorces. Le schéma représenté par la figure 5 montre un exemple d'une telle expérience.

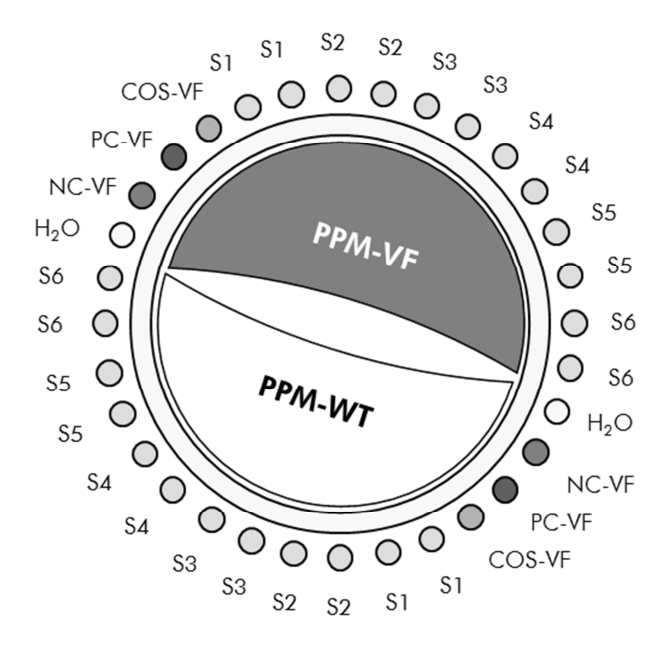

Figure 5. Suggestion de configuration du rotor pour une expérience réalisée à l'aide du kit *ipsogen* JAK2 Muta*Search*. PC-VF : témoin positif ; NC-VF : témoin négatif ; COS-VF : échantillon Cut-off ; S : échantillon d'ADN ;  $H_2O$  : contrôle  $H_2O$ .

#### Réalisation d'une qPCR sur un LightCycler 1.2

Remarque : en raison d'exigences technologiques particulières, les expériences sur LightCycler 1.2 doivent être réalisées en utilisant des réactifs spécifiques. Il est recommandé d'utiliser le réactif LightCycler FastStart DNA Master<sup>PLUS</sup> HybProbe et de se conformer aux instructions du fabricant pour la préparation du mélange maître 5x.

Remarque : réaliser toutes les étapes sur la glace.

#### Procédure

1. Décongeler tous les composants nécessaires et les mettre sur la glace.

Les composants doivent être retirés du congélateur environ 10 min avant le début de la procédure.

- 2. Passer au vortex et centrifuger brièvement tous les tubes (pendant environ 10 s, à 10 000 tpm pour recueillir le liquide dans le fond du tube).
- 3. Préparer les mélanges de qPCR suivants selon le nombre d'échantillons à analyser :

Toutes les concentrations correspondent au volume final de la réaction.

Le tableau 10 décrit le schéma de pipetage pour la préparation d'un mélange de réactifs, calculé pour obtenir un volume réactionnel final de 20 µl. Selon le nombre de réactions, un pré-mélange peut être préparé à l'aide du même mélange sonde et amorces. Des volumes supplémentaires sont inclus pour tenir compte des erreurs de pipetage.

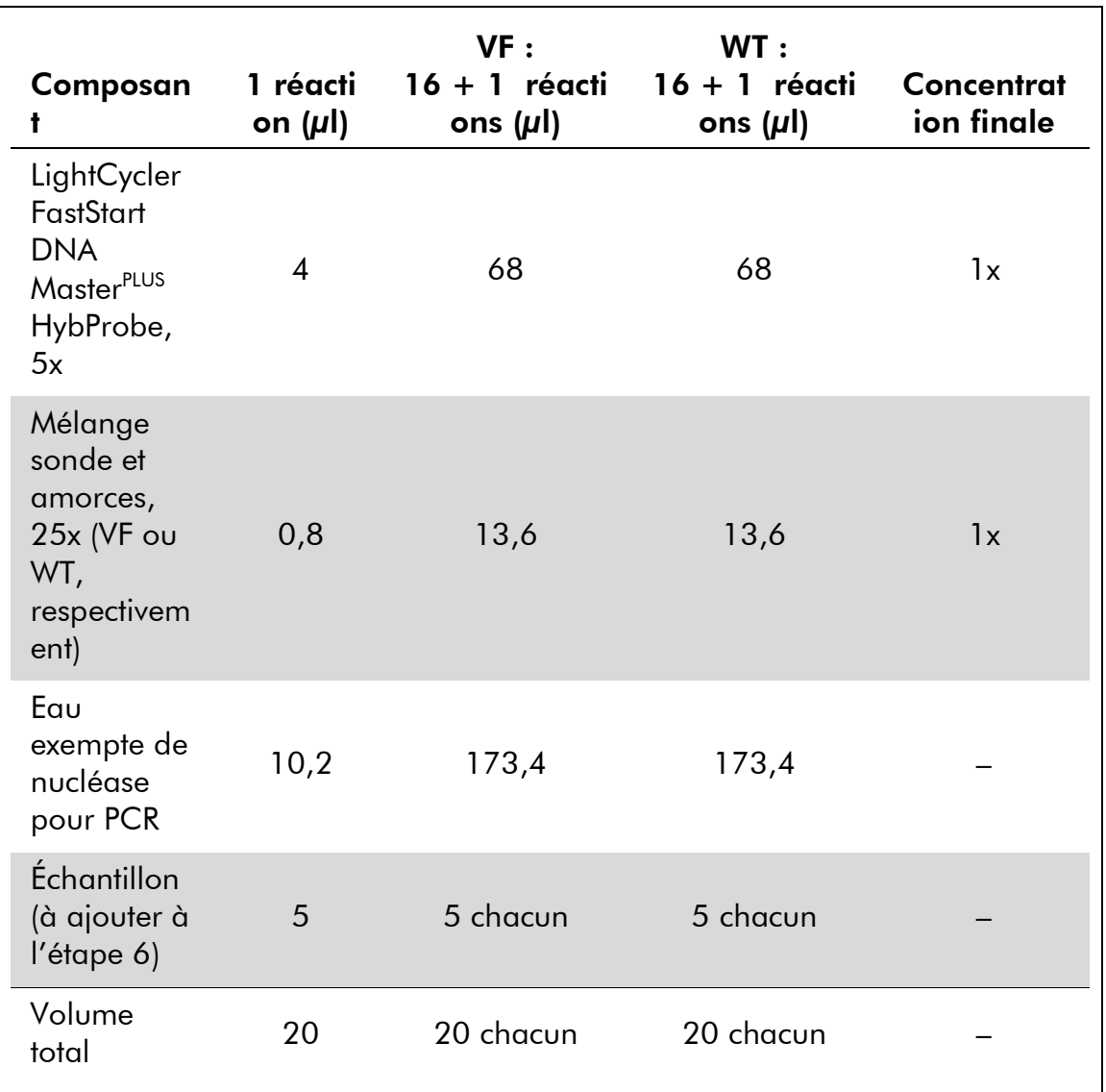

#### Tableau 10. Préparation du mélange de qPCR

- 4. Passer au vortex et centrifuger brièvement chaque mélange de qPCR (VF et WT) (pendant environ 10 s, à 10 000 tpm, pour recueillir le liquide dans le fond du tube).
- 5. Déposer 15 µl de pré-mélange qPCR correspondant (VF ou WT) par capillaire.
- 6. Ajouter 5 µl de l'échantillon d'ADN ou de témoin dans le capillaire correspondant (volume total 20 µl).
- 7. Mélanger doucement en pipetant.
- 8. Fermer les capillaires et centrifuger brièvement (500 x *g*, pendant environ 5 s)
- 9. Placer les capillaires dans le thermocycleur en suivant les recommandations du fabricant.
- 10. Paramétrer le programme de thermocyclage du LightCycler 1.2 comme indiqué dans le tableau 11.

| Mode d'analyse : | Quantification                                                          |  |  |
|------------------|-------------------------------------------------------------------------|--|--|
| <b>Maintien</b>  | Température : 95 °C                                                     |  |  |
|                  | Durée : 10 min                                                          |  |  |
| Cyclage          | 50 fois                                                                 |  |  |
|                  | 95 °C pendant 15 s                                                      |  |  |
|                  | 66 °C pendant 1 min avec acquisition de la<br>fluorescence FAM : Single |  |  |
|                  |                                                                         |  |  |

Tableau 11. Profil de température

11. Avec un séquenceur LightCycler 1.2, l'utilisation du mode F1/F2 et « 2 $^{\sf{nd}}$  derivative analysis » (2 $^{\sf e}$  analyse dérivative) est recommandée. Lancer le programme de thermocyclage, comme indiqué dans le tableau 11.

### Interprétation des résultats

### Calcul de la valeur ΔΔC<sub>τ</sub> (ou ΔΔCp) et génotypage

Extraire les données exportées du fichier d'export pour analyse généré par le système, et analyser les résultats tel que décrit ci-dessous.

**Remarque** : les valeurs  $C_{\textsf{T}}$  correspondent aux résultats obtenus sur les systèmes Rotor-Gene, Applied Biosystems, et ABI PRISM. Les valeurs Cp, générées par les systèmes LightCycler, peuvent être remplacées par les valeurs C<sub>T</sub> dans la description ci-dessous. Les calculs, présentés pour des valeurs C<sub>T</sub>, s'appliquent donc également aux valeurs Cp.

IMPORTANT : si aucune amplification n'est observée (c'est-à-dire, si l'appareil affiche le résultat « undetected » (« non détecté », C<sub>T</sub> > 45, ou Cp >45, en fonction du système utilisé) pour PPM-JAK2 WT et PPM-JAK2 VF, les résultats ne peuvent pas être utilisés. Ces résultats indiquent que la concentration d'ADN dans l'échantillon n'est pas adéquate ou que la matrice ADN a été omise. Sinon, procéder à l'analyse comme décrit ci-après.

#### Procédure

1. Calculer la valeur moyenne C<sub>T</sub> obtenue pour PPM-JAK2 V617F (C<sub>T</sub> VF moyenne) et PPM-JAK2 WT ( $C<sub>T</sub>$ WT moyenne) pour chaque échantillon (témoins, échantillon Cut-Off et échantillons inconnus).

Si une valeur « undetermined » (« indéterminé ») est associée à l'un des réplicats d'un échantillon, ne pas en tenir compte, et utiliser uniquement les valeurs obtenues pour les autres réplicats. Dans ce cas, il est vivement recommandé de réanalyser l'échantillon.

Si les deux réplicats sont indéterminés, définir la valeur de l'échantillon à 45.

2. Calculer la limite de charge (input limit - IL) d'après le schéma cidessous.

Limite de charge  $(IL) =$  $C_T$  WT moyenne pour  $COS + 3,3$ 

Remarque : la limite de charge permet de vérifier que l'échantillon d'ADN de patient utilisé pour le test a été correctement manipulé afin de garantir la fiabilité des résultats finaux pour le statut de JAK2 V617F.

#### 3. Vérifier la qualité de chaque échantillon inconnu tel que décrit dans le tableau 12.

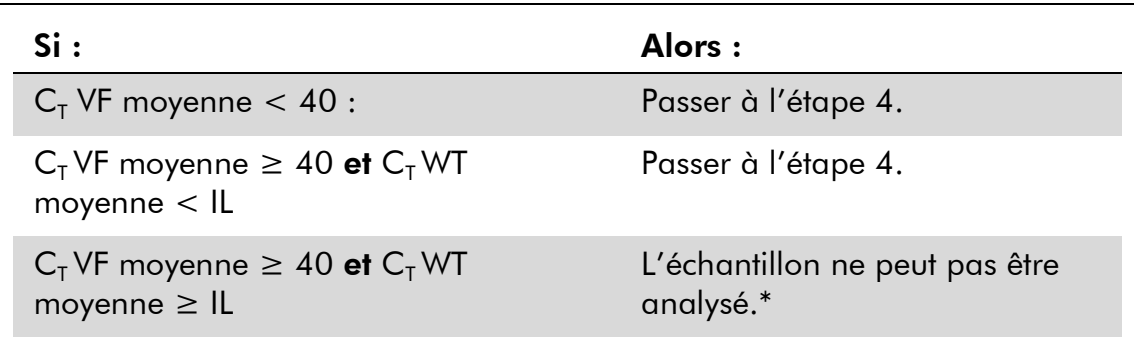

#### Table 12. Critères de qualité des échantillons

\* La concentration d'ADN de l'échantillon n'est pas adéquate ou la matrice ADN a été omise.

4. Calculer la valeur ΔC<sub>T</sub> pour tous les échantillons valides (ΔC<sub>T Sample</sub>) et les témoins ( $\Delta C_{T\text{ PC-VEV}}\Delta C_{T\text{ NC-VEV}}$  et  $\Delta C_{T\text{ COS}}$ ) d'après la formule cidessous.

 $\Delta C_{T} = C_{T} VF$  moyenne –  $C_{T} WT$  moyenne

5. Calculer la valeur ΔΔC<sub>τ</sub> pour chaque échantillon inconnu (ΔΔC<sub>τ sample</sub>) et chaque témoin ( $ΔΔC<sub>T PC-VF</sub>$  et ( $ΔΔC<sub>T NC-VF</sub>$ ) d'après les formules cidessous.

$$
\Delta\Delta C_{T\,Sample} = \Delta C_{T\,COS} - \Delta C_{T\,Sample}
$$
\n
$$
\Delta\Delta C_{T\,PC\text{-}VF} = \Delta C_{T\,COS} - \Delta C_{T\,PC\text{-}VF}
$$
\n
$$
\Delta\Delta C_{T\,NC\text{-}VF} = \Delta C_{T\,COS} - \Delta C_{T\,NC\text{-}VF}
$$

#### 6. Calculer la zone grise, ou zone d'incertitude, située autour de COS-VF d'après la formule ci-dessous.

Remarque : la zone grise (gray zone - GZ) du test a été définie comme l'intervalle de valeurs pour lesquelles les performances du test ne permettent pas une discrimination suffisamment précise. Une valeur située dans la zone grise ne permet pas de révéler la présence ou l'absence du marqueur cible. La zone grise doit être calculée pour chaque expérience. D'après les variations observées au cours des études de précision du test (voir la section « Caractéristiques de performance », page 35), la GZ a été définie à  $\pm$  7 % de la valeur  $\Delta C_{T\cos}$ .

Ce procédé de calcul est validé pour toutes les expériences et sur tous les instruments recommandés.

GZ :  $[(-\Delta C_{T\cos} \times 0.07)$  ;  $(+\Delta C_{T\cos} \times 0.07)]$ 

#### 7. Déterminer le génotype des échantillons inconnus conformément au tableau 13.

Le tableau 14 montre un exemple des calculs et de l'interprétation des résultats obtenus lors d'une expérience représentative.

#### Tableau 13. Interprétation des résultats de génotypage

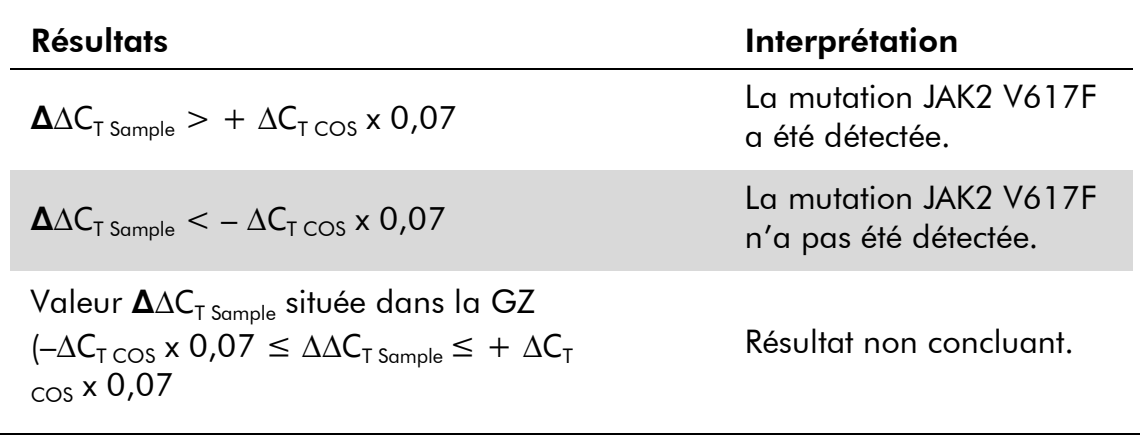

| <b>Échantillon</b> | $C_T$ VF | $C_T$ VF<br>moyenne | $C_T$ WT | $C_T$ WT<br>moyenne | $\Delta C_T$                                                                     | $\Delta\Delta C_{\text{T}}$ | Évaluation                                       |
|--------------------|----------|---------------------|----------|---------------------|----------------------------------------------------------------------------------|-----------------------------|--------------------------------------------------|
| PC                 | 27,82    | 27,74               | 40,27    | 40,24               | 12,50                                                                            | 20,12                       | Positif                                          |
| PC                 | 27,66    |                     | 40,20    |                     |                                                                                  |                             |                                                  |
| <b>NC</b>          | 41,23    | 41,10               | 26,66    | 26,76               | 14,34                                                                            | $-6,72$                     | Négatif                                          |
| <b>NC</b>          | 40,96    |                     | 26,85    |                     |                                                                                  |                             |                                                  |
| COS                | 35,04    | 34,85               | 27,28    | 27,23               | 7,62                                                                             | $\mathbf 0$                 | $IL = 30,53$<br>$GZ : -0,53$<br>$\dot{a} + 0.53$ |
| COS                | 34,66    |                     | 27,17    |                     |                                                                                  |                             |                                                  |
| Echant. 1          | 42,15    | 41,63               | 28,86    | 28,80               | 12,83                                                                            | $-5,21$                     | Négatif                                          |
| Echant. 1          | 41,10    |                     | 28,73    |                     |                                                                                  |                             |                                                  |
| Echant. 2          | 30,54    | 30,73               | 28,99    | 29,10               | 1,63                                                                             | 5,99                        | Positif                                          |
| Echant. 2          | 30,92    |                     | 29,20    |                     |                                                                                  |                             |                                                  |
| Echant. 3          | 37,31    |                     | 30,11    |                     |                                                                                  |                             | <b>Non</b>                                       |
| Echant. 3          | 38,11    | 37,71               | 30,33    | 30,22               | 7,49                                                                             | 0,13                        | concluant<br>(situé dans<br>la GZ)               |
| Echant. 4          | 45       |                     | 39,25    | 38,85               | Ne peut pas être analysé<br>$(CT VF$ moyenne > 40 et<br>$C_T$ WT moyenne $>$ IL) |                             |                                                  |
| Echant. 4          | 45       | 45                  | 38,45    |                     |                                                                                  |                             |                                                  |

Tableau 14. Exemple de calculs et d'interprétation des résultats obtenus lors d'une expérience représentative

### Témoins

Le contrôle  ${\sf H_2O}$  ne doit générer aucune valeur  ${\sf C}_{\sf T}$  (ou Cp), que ce soit pour JAK2 V617F ou pour JAK2 WT. Une valeur C<sub>T</sub> (Cp) associée à un contrôle H<sub>2</sub>O peut indiquer une contamination croisée. Voir la section « Guide de résolution des problèmes » ci-dessous.

La mutation JAK2 V617F doit être détectée pour l'échantillon PC-VF.

La mutation JAK2 V617F ne doit pas être détectée pour l'échantillon NC-VF.

Voir la section « Guide de résolution des problèmes », ci-dessous, pour l'interprétation des résultats inappropriés.

### Guide de résolution des problèmes

Ce guide de résolution des principaux problèmes rencontrés peut aider à répondre à certaines questions qui peuvent se poser. Pour plus d'informations, voir aussi la page Foire aux Questions de notre Centre d'assistance technique : www.qiagen.com/FAQ/FAQList.aspx. Les scientifiques des Services techniques de QIAGEN seront ravis de répondre à toutes les questions sur les informations et protocoles figurant dans ce manuel ou sur les technologies d'échantillons et d'analyses (pour les coordonnées, voir la section « », page 39).

#### Commentaires et suggestions

#### Le signal du témoin positif est négatif

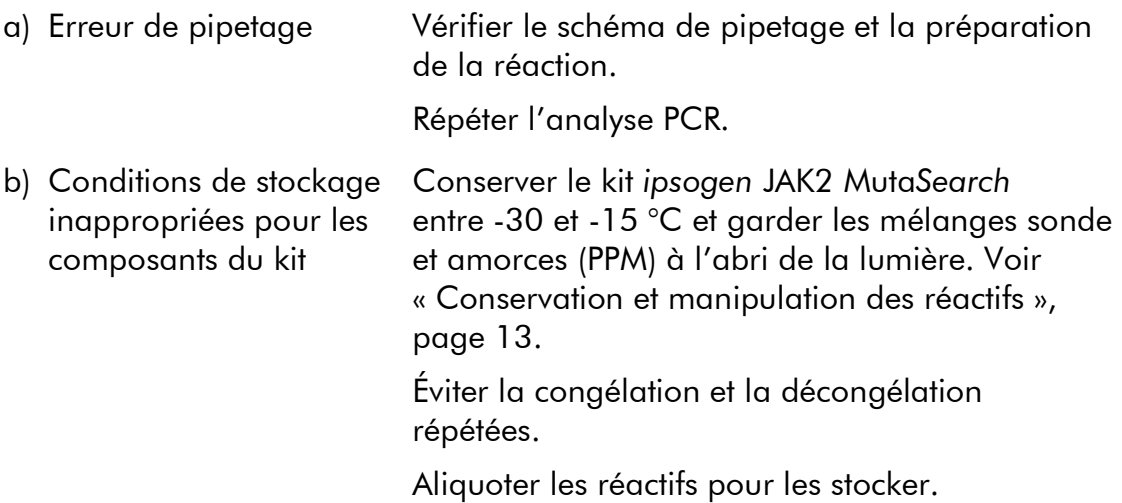

#### Les témoins négatifs sont positifs et les témoins positifs sont positifs avec le PPM non approprié

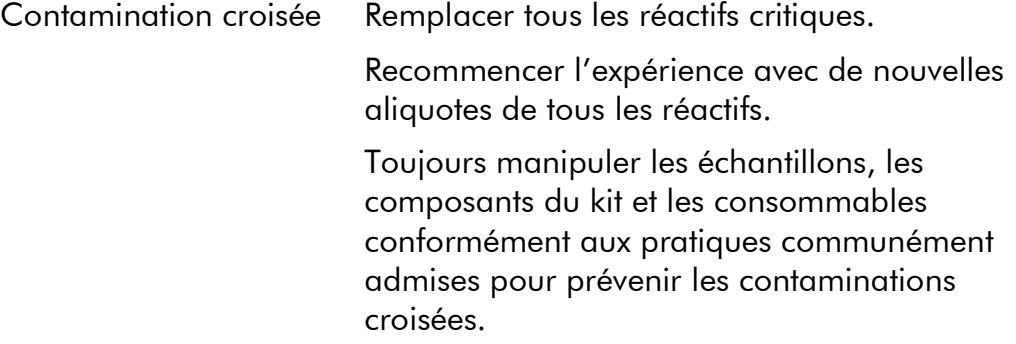

### Commentaires et suggestions

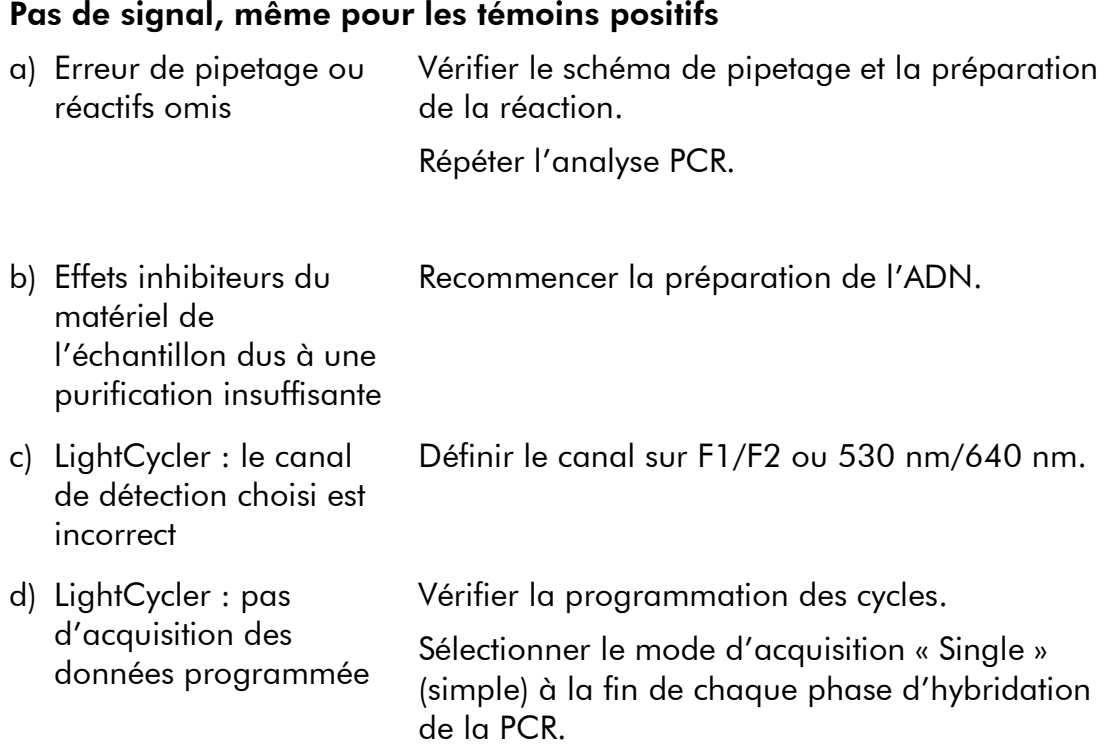

#### Signal nul ou de faible intensité avec les échantillons mais témoins positifs OK

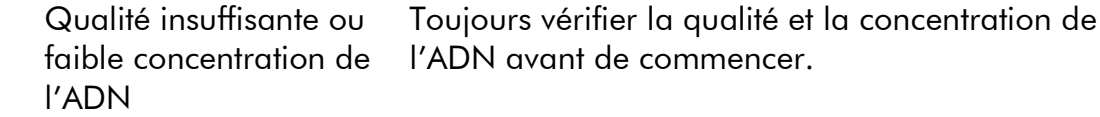

#### LightCycler : L'intensité de fluorescence est trop faible

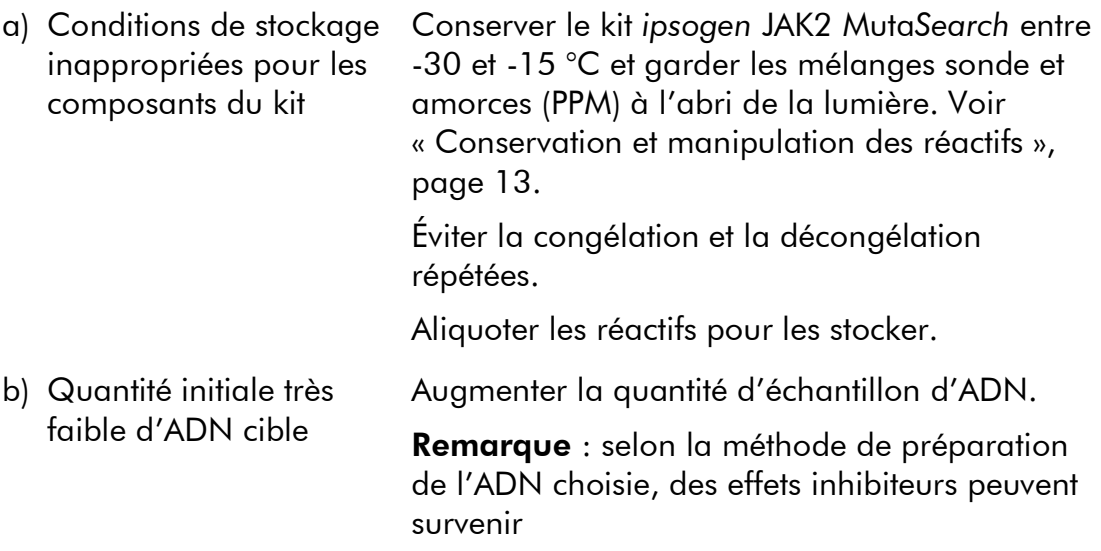

#### Commentaires et suggestions

#### LightCycler : l'intensité de fluorescence varie

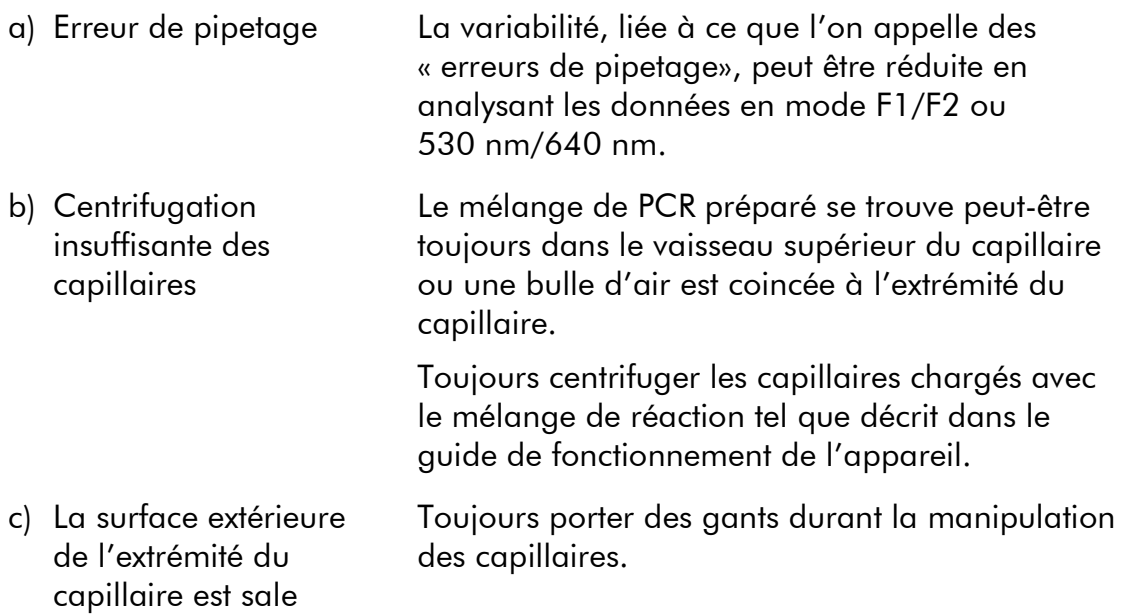

### Contrôle qualité

Conformément au système de gestion de la qualité certifié ISO de QIAGEN, chaque lot de kit *ipsogen* JAK2 MutaSearch est testé selon des spécifications prédéterminées afin de garantir une qualité constante du produit. Les certificats d'analyse sont disponibles sur demande à l'adresse suivante : www.qiagen.com/support/.

### Limites

Tous les réactifs ne peuvent être utilisés que dans le cadre de diagnostics *in vitro*.

L'utilisation de ce produit est réservée à un personnel spécialement formé aux procédures de diagnostic *in vitro*.

Il faut se conformer strictement au manuel d'utilisation pour obtenir des résultats de PCR optimaux.

Il convient de porter une attention particulière aux dates limite d'utilisation imprimées sur la boîte et les étiquettes de tous les composants. Ne pas utiliser de composants ayant expiré.

Tous les résultats diagnostiques générés doivent être interprétés par rapport à d'autres résultats cliniques ou de laboratoire. Il incombe aux utilisateurs de valider la performance du système pour toutes les procédures dans leur laboratoire non couvertes par les études de performance QIAGEN.

### Caractéristiques de performance

### Études non cliniques

Des études non cliniques ont été conduites afin de déterminer les performances analytiques du kit *ipsogen* JAK2 Muta*Search*.

#### Précision autour de la limite Cut-off

Trois échantillons indépendants correspondant à de faibles taux de mutation ont été mesurés 38 fois à l'aide de 3 lots de kit *ipsogen* JAK2 Muta*Search* sur un appareil Applied Biosystems 7500. Les résultats de cette étude sont résumés dans les tableaux 15 et 16.

#### Table 15. Valeurs ΔC<sub>τ</sub> et données de précision obtenues lors des études non cliniques

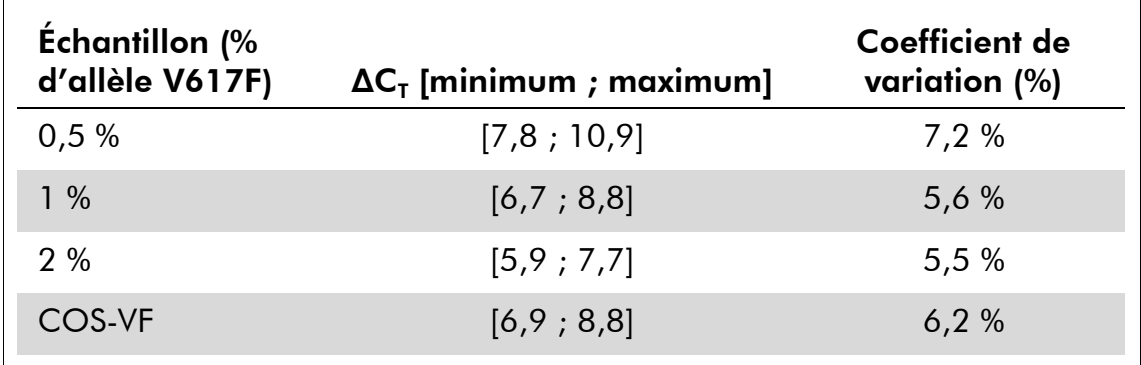

#### Table 16. Résultats de génotypage, d′après le calcul de la valeur ∆∆C<sub>T</sub>, obtenus lors des études non cliniques

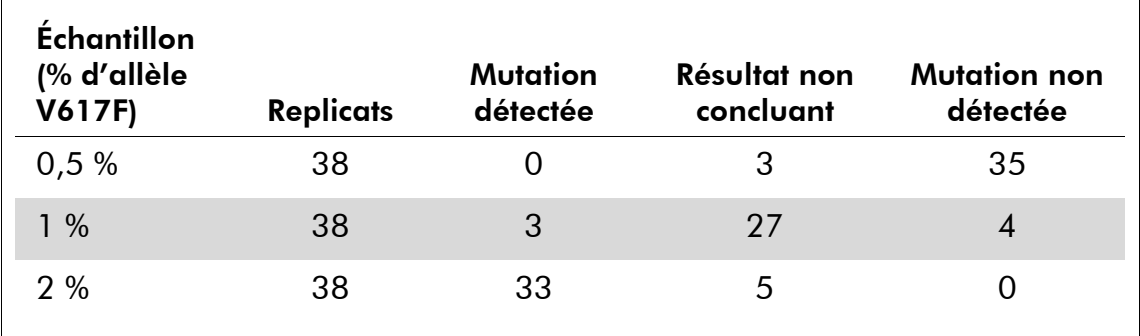

Pour 92 % des échantillons à 0,5 % de JAK2 V617F, la mutation n'a pas été détectée.

Pour 87 % des échantillons à 2 % de JAK2 V617F, la mutation a été détectée.

#### Limites de charge

La charge d'ADN génomique recommandée est de 25 ng. Différentes charges d'ADN ont été testées afin de déterminer si la quantité d'ADN utilisée a une incidence sur les résultats d'interprétation des échantillons. Le tableau 17 résume les résultats obtenus.

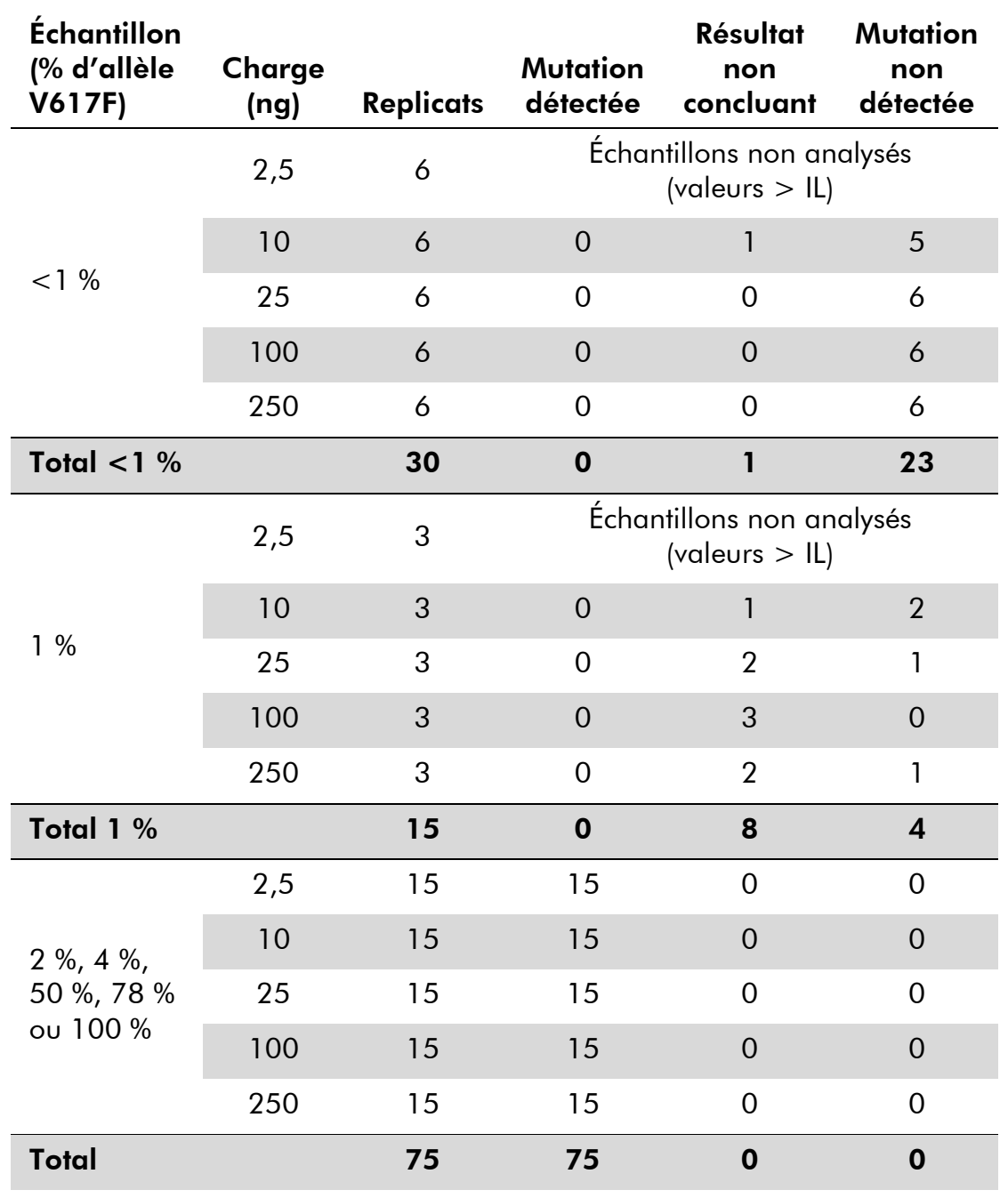

#### Tableau 17. Incidence de la charge d'ADN génomique

L'analyse d'échantillons dilués ou fortement concentrés (c'est-à-dire < 5 ng/µl d'ADN ou  $>$  5 ng/ $\mu$ l d'ADN, respectivement) a permis d'établir que de telles concentrations peuvent avoir une incidence sur les valeurs  $\Delta\Delta C_\text{\tiny T}$  (ou  $\Delta\Delta\text{Cp}$ ). Elles ne peuvent pas produire de résultats faux positifs ou faux négatifs mais risquent de donner des résultats non concluants pour les échantillons à très faible pourcentage de JAK2 V617F.

### Études cliniques

Des échantillons d'ADN (extrait de sang périphérique ou de moelle osseuse) prélevés sur 81 sujets chez lesquels un néoplasme myéloprolifératif était suspecté, et préalablement caractérisés à l'aide du kit *ipsogen* JAK2 Muta*Screen* EZ (QIAGEN, réf. 673223), ont été analysés avec 9 échantillons d'ADN de donneurs sains avec le kit *ipsogen* JAK2 Muta*Search*, sur un appareil Applied Biosystems 7500. Le tableau 18 résume les résultats obtenus.

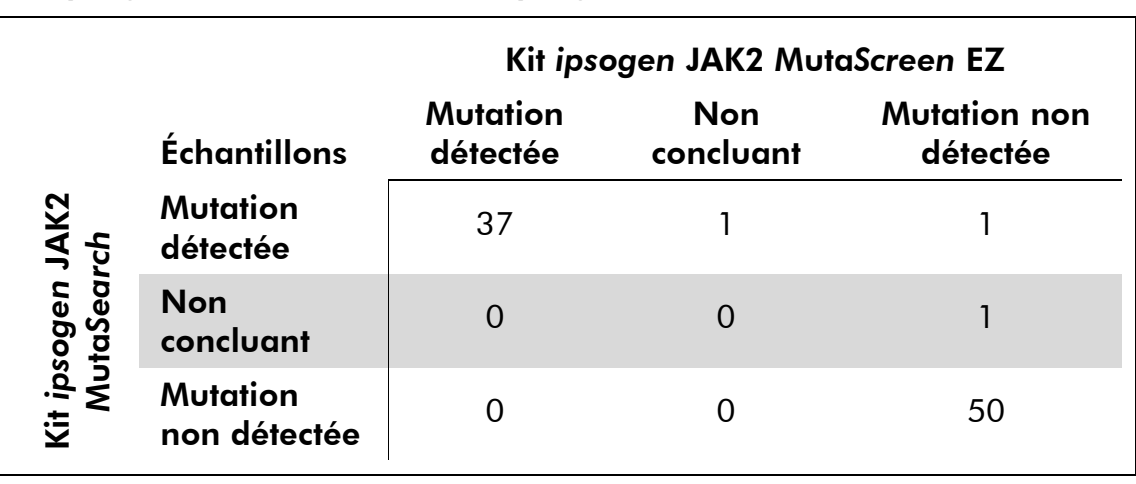

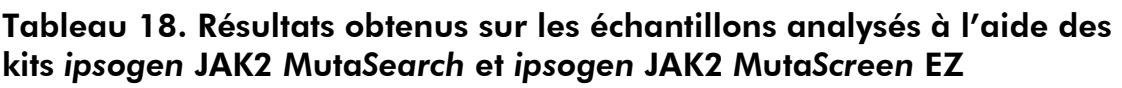

La concordance globale s'est avérée égale à 98,9 % (intervalle de confiance à 95 % : 93,8–99,8 %).

La concordance positive s'est avérée égale à 100,0 % (intervalle de confiance à 95 % : 90,6–100 %).

La concordance négative s'est avérée égale à 98,0 % (intervalle de confiance à 95 % : 89,7–99,7 %).

### Bibliographie

- 1. James, C. et al. (2005) A unique clonal JAK2 mutation leading to constitutive signalling causes polycythaemia vera. Nature 434, 1144.
- 2. Levine, R.L. et al. (2005) Activating mutation in the tyrosine kinase JAK2 in polycythemia vera, essential thrombocythemia, and myeloid metaplasia with myelofibrosis. Cancer Cell 7, 387.
- 3. Kralovics, R. et al. (2005) A gain∏of∏function mutation of JAK2 in myeloproliferative disorders. N. Engl. J. Med. 352, 1779.
- 4. Baxter, E.J. et al. (2005) Acquired mutation of the tyrosine kinase JAK2 in human myeloproliferative disorders. Lancet 36, 1054.
- 5. Tefferi, A. et al. (2009) Myeloproliferative neoplasms: contemporary diagnosis using histology and genetics. Nat. Rev. Clin. Oncol. **6**, 627.
- 6. Prchal, J.F. and Axelrad, A.A. (1974) Bone marrow responses in polycythemia vera. N. Engl. J. Med. 290, 1382.
- 7. Tefferi, A. and Vardiman, J.W. (2008) Classification and diagnosis of myeloproliferative neoplasms: the 2008 World Health Organization criteria and point-of-care diagnostic algorithms. Leukemia 22, 14.
- 8. Barosi, G. et al. (2009) Response criteria for essential thrombocythemia and polycythemia vera: result of a European LeukemiaNet consensus conference. Blood 113, 4829.
- 9. Pardanani, A. et al. (2011) Safety and efficacy of TG101348, a selective JAK2 inhibitor, in myelofibrosis. J. Clin. Oncol. 29, 789.

### Symboles

Les symboles suivants peuvent figurer sur l'emballage et les étiquettes :

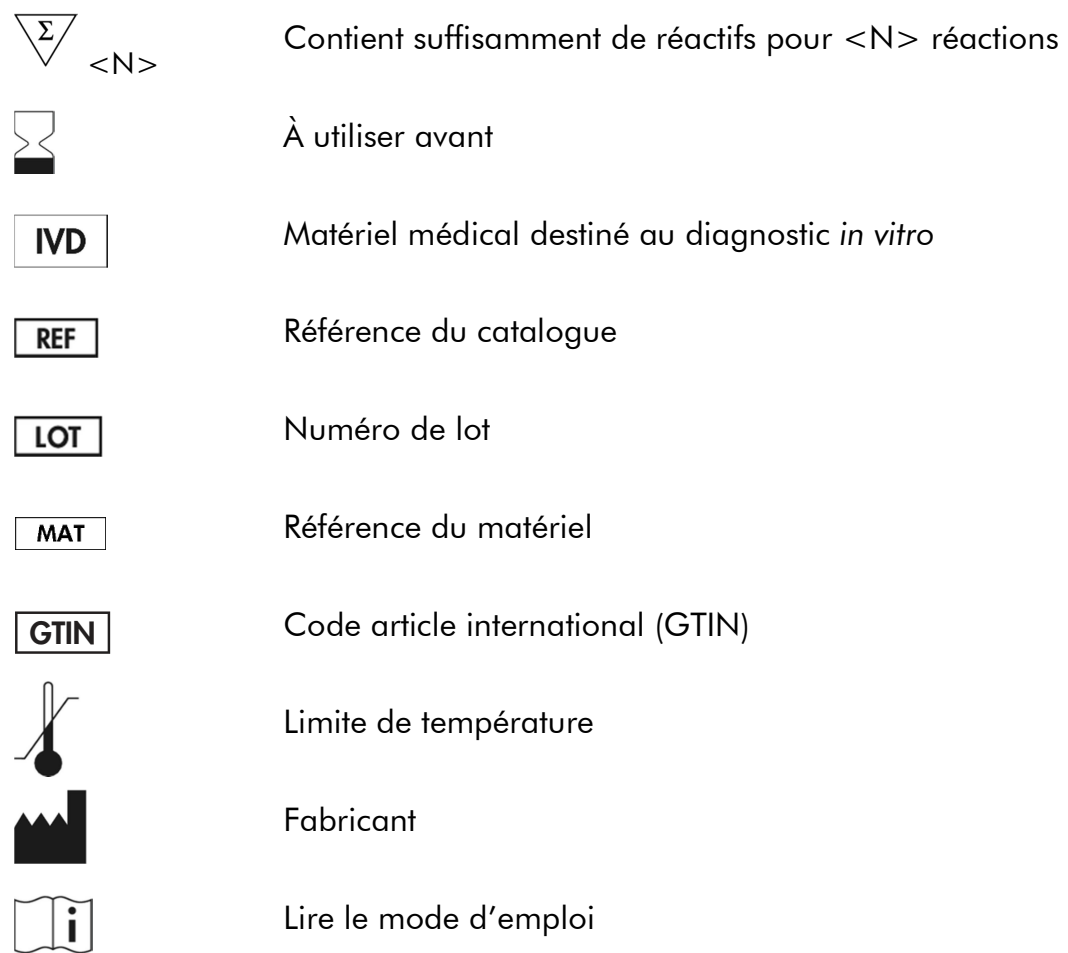

### Coordonnées

Pour une assistance technique et plus d'informations, consulter notre Centre d'assistance technique à www.qiagen.com/Support, appeler le 00800-22- 44-6000 ou contacter l'un des Départements du service technique de QIAGEN ou des distributeurs locaux (voir quatrième de couverture ou le site www.qiagen.com).

### Pour commander

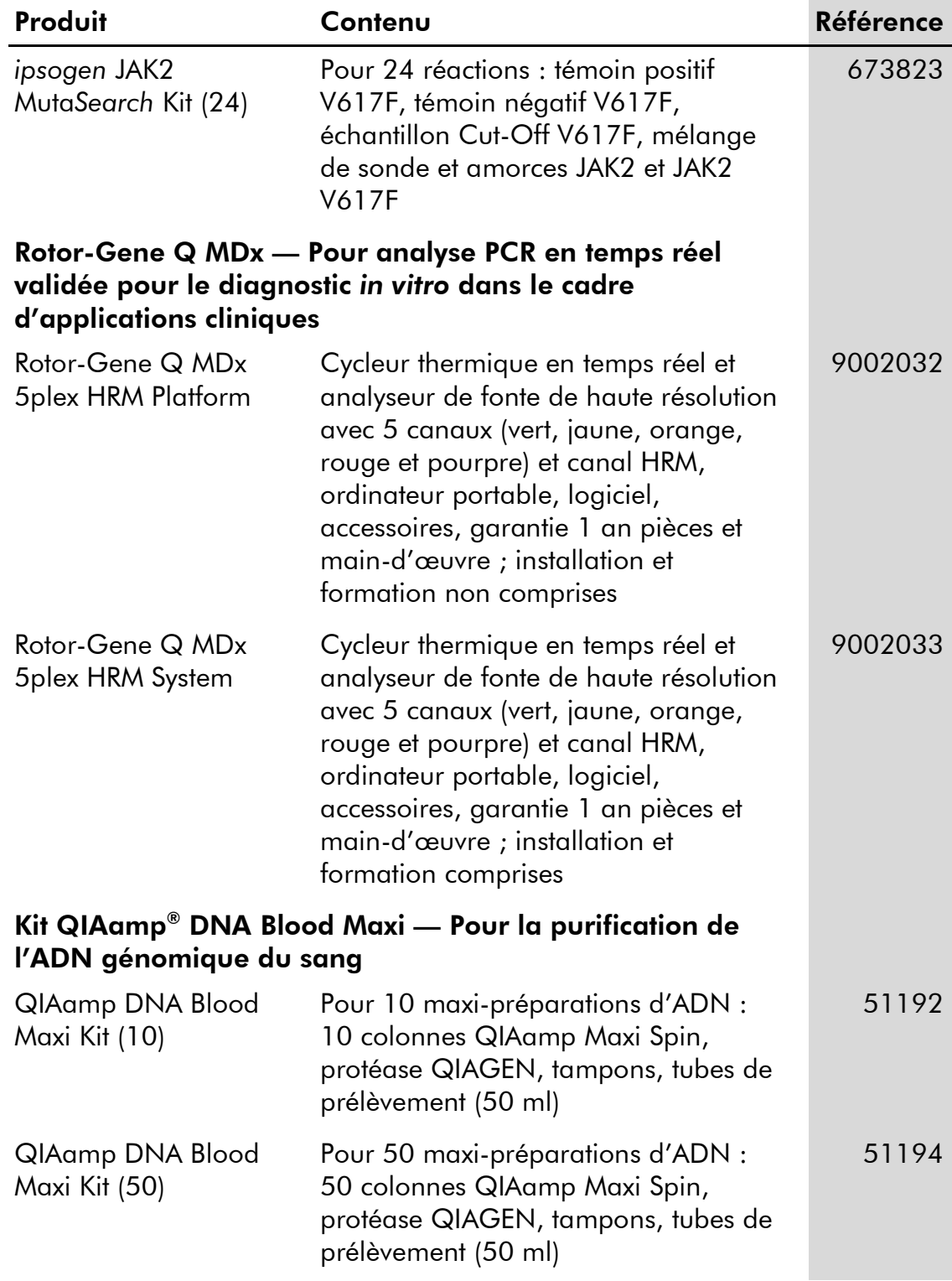

Pour obtenir les dernières informations sur la licence et les clauses de responsabilité spécifiques aux produits, consulter le manuel du kit ou le manuel d'utilisation QIAGEN respectif. Les manuels des kits et manuels d'utilisation QIAGEN sont disponibles à l'adresse www.qiagen.com ou peuvent être sollicités auprès des Services techniques QIAGEN ou du distributeur local.

Ce produit est destiné à être utilisé dans le cadre de diagnostics *in vitro*. Les produits *ipsogen* ne peuvent être revendus, modifiés pour la revente, ou utilisés pour fabriquer d'autres produits commerciaux sans l'autorisation écrite de QIAGEN.

Les informations contenues dans ce document peuvent être modifiées sans préavis. QIAGEN n'assume aucune responsabilité quant aux erreurs qui pourraient apparaître dans ce document. Ce document est considéré comme complet et exact au moment de sa publication. QIAGEN ne pourra en aucun cas être tenue responsable de dommages accessoires, particuliers, multiples ou consécutifs en relation avec, ou découlant de, l'utilisation de ce document.

Les spécifications présentées par les produits *ipsogen* sont garanties. La seule obligation de QIAGEN ainsi que le seul recours de tout client sont limités au remplacement sans frais des produits dans le cas où ces derniers ne correspondent pas aux performances garanties.

La mutation JAK2 V617F et ses applications sont protégées par des brevets, notamment le brevet européen EP1692281, les brevets US 7,429,456 et 7,781,199, ainsi que les demandes de brevet US20090162849 et US20120066776 et leurs contreparties étrangères.

L'achat de ce produit ne confère aucun droit pour son utilisation dans le cadre d'essais cliniques pour des thérapies ciblant ou utilisant JAK2 V617F. QIAGEN développe des programmes de licences spécifiques pour ce type d'utilisation. Veuillez contacter notre département Licences et Propriété Intellectuelle à l'adresse suivante : jak2licenses@qiagen.com.

Marques de commerce : QIAGEN®, Sample to Insight®, QIAamp®, ipsogen®, MutaSearch®, Rotor-Gene® (Groupe QIAGEN) ; ABI PRISM®, Applied Biosystems®, FAM™, SYBR® , TAMRA™ (Thermo Fisher Scientific Inc.); HybProbe® , LightCycler® , TaqMan® (Groupe Roche).

#### Accord de licence limitée

En utilisant ce produit, l'acheteur ou l'utilisateur du kit *ipsogen* JAK2 Muta*Search* accepte les conditions suivantes :

- 1. Le kit *ipsogen* JAK2 Muta*Search* ne doit être utilisé que conformément au *Manuel du kit JAK2 Muta*Search et uniquement avec les composants contenus dans ce kit. QIAGEN n'accorde aucune licence sous sa propriété intellectuelle pour utiliser ou intégrer les composants fournis dans ce kit avec tout autre composant non fourni dans ce kit, à l'exception de ce qui est mentionné dans le *Manuel du kit JAK2 Muta* Search et autres protocoles disponibles sur le site www.qiagen.com.
- 2. Hormis les licences énoncées expressément, QIAGEN n'offre aucune garantie indiquant que ce kit et/ou son(ses) utilisation(s) ne violent pas les droits de tiers.
- 3. Ce kit et ses composants sont sous licence pour une utilisation unique et ne peuvent pas être réutilisés, remis à neuf ou revendus.
- 4. QIAGEN rejette notamment toutes autres licences, expresses ou tacites, autres que celles énoncées expressément.
- 5. L'acheteur et l'utilisateur du kit consentent à ne pas prendre, ni autoriser quiconque à prendre, de quelconques mesures pouvant entraîner ou faciliter la<br>réalisation d'actes interdits par les termes précédents. QIAGEN recouvrir tous ses frais de recherche et de justice, y compris les frais d'avocats, en cas d'action en application de cet Accord de licence limitée ou de tous ses droits de propriété intellectuelle liés au kit et/ou à ses composants.

Pour les termes de licence mis à jour, voir www.giggen.com.

HB-1354-004 © 2013–2016 QIAGEN, tous droits réservés.

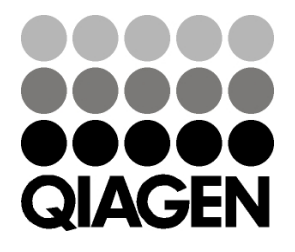

www.qiagen.com

# 1072502 154011595 Sample & Assay Technologies